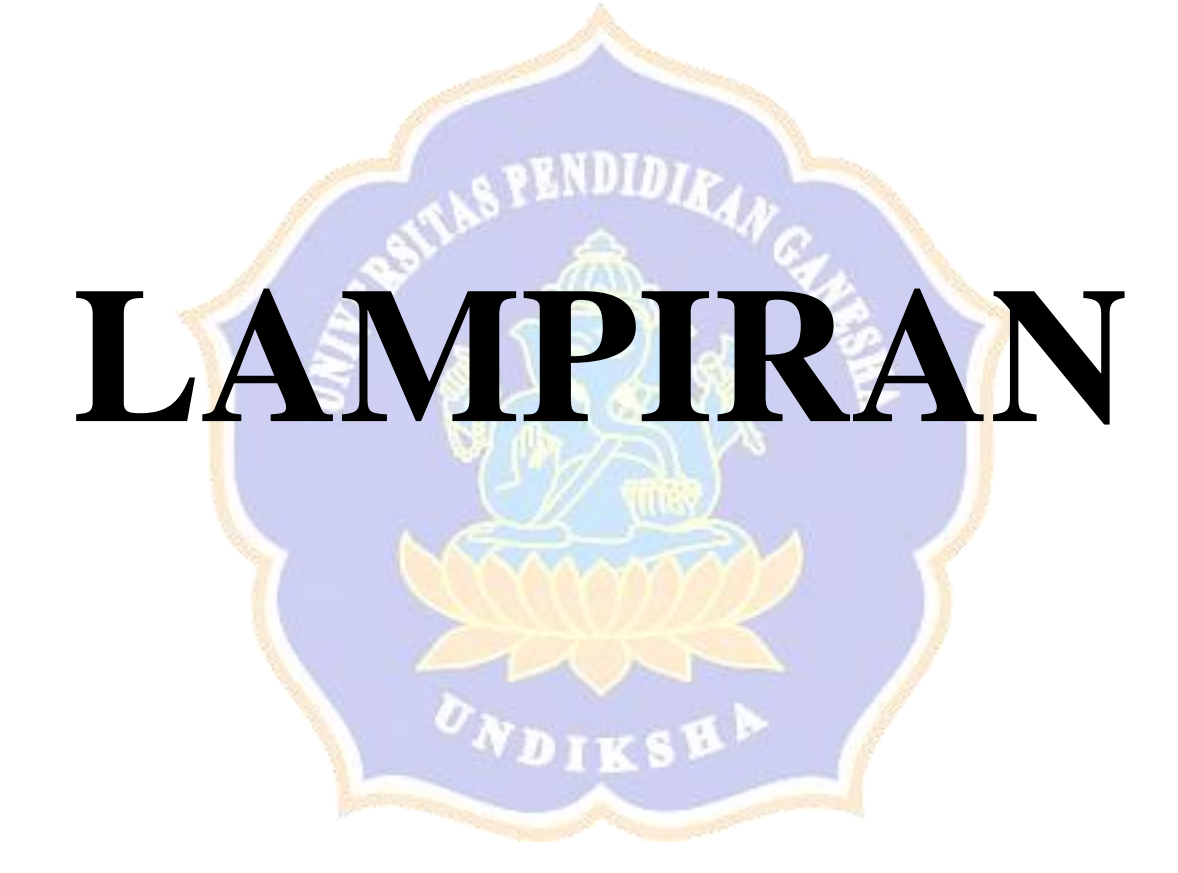

#### **Lampiran 1. Hasil Wawancara**

#### **Narasumber : Bapak Anom (Kepala Bagian Perencanaan dan Kerjasama)**

#### Wawancara

1. Apa permasalahan/kendala yang terjadi di Biro Akademik, Kemahasiswaan, Perencanaan, dan Kerja Sama (AKPK) Undiksha?

Sebelumnya perlu diketahui bahwa biro AKPK terdiri dari 3 bagian yaitu Bagian Akademik dan Statistik, Kemahasiswaan dan Humas, serta Perencanaan dan Kerjasama. Khusus pada bagian Perencanaan dan Kerjasama saat ini tidak mengalami permasalahan dalam menentukan jumlah mahasiswa baru yang diluluskan, namun mereka merasa perlu adanya prediksi yang lebih akurat terhadap jumlah mahasiswa baru yang mendaftar kembali.

2. Dari permasalahan program yang ada, program manakah yang paling membutuhkan suatu sistem untuk menyelesaikan permasalahan tersebut?

Dalam permasalahan yang ada, dari pihak biro AKPK saat ini membutuhkan suatu sistem vang terintegrasi untuk menyelesaikan/membantu dalam proses penentuan jumlah mahasiswa baru yang diluluskan sehingga dapat lebih cepat dan efisien.

3. Kendala apa saja yang membuat permasalahan tersebut muncul?

Kendala yang dihadapi adalah proses pengerjaannya masih dilakukan secara manual berupa pengolahan file excel dalam pengerjaannya sehingga membutuhkan waktu yang cukup lama.

4. Bagaimana alur penentuan jumlah mahasiswa baru yang diluluskan?

Tim penerimaan mahasiswa baru bersurat ke fakultas untuk meminta data daya tampung => Dekan berkoordinasi dengan wakil dekan, kepala jurusan, dan ketua prodi untuk menentukan daya tampung di masingmasing program studi => Dekan memberikan data daya tampung dari masing-masing prodike tim penerimaan => Tim penerimaan mahasiswa baru memasukan data daya tampung ke sistem penerimaan.

5. Sistem seperti apakah yang dibutuhkan untuk menyelesaikan permasalahan tersebut?

Sistem yang mampu memberikan prediksi jumlah mahasiswa baru yang mendaftar kembali secara lebih cepat dan akurat yang berbasis web sehingga memudahkan dalam menentukan jumlah mahasiswa baru yang diluluskan.

6. Dalam permasalahan tersebut apa sajakah kriteria/atributnya?

Ya, ada beberapa kriteria yang digunakan dalam penentuan jumlah mahasiswa baru yang diluluskan yaitu:

1. Nama Sekolah

- 2. Nilai Rapor Setiap Semester
- $3.$ Pilihan 1
- 4. Pilihan 2
- 5. Jurusan yang diterima

7. Apakah Undiksha (Biro AKPK) setuju sebagai tempat penelitian dan bersedia memberikan data secara lengkap kepada peneliti?

Ya, bersedia Kepala Biro AKPK Singaraja, Peneliti Av Drs. I Wayan Ariasa Komang Aditya Pratama NIP. 195904041982031005 NIM. 1515051053 ĿЛ

### **Lampiran 2. Blackbox Testing**

# PENGUJIAN BLACK BOX PADA SISTEM CERDAS UNTUK PREDIKSI

DAFTAR KEMBALI PENERIMAAN MAHASISWA BARU DI

UNDIKSHA DENGAN METODE NAIVE BAYES

Pt Anon Arimbaus 6.84  $\mathcal{L}$ Nama Responden Petunjuk:

Berikan tanda centang  $(\checkmark)$  pada salah satu kotak yang telah disediakan. Valid = Hasil yang diharapkan sesuai dengan keluaran yang dihasilkan oleh sistem Tidak Valid = Hasıl yang diharapkan tidak sesuai dengan keluaran yang dihasilkan **AFIANTALE** oleh sistem

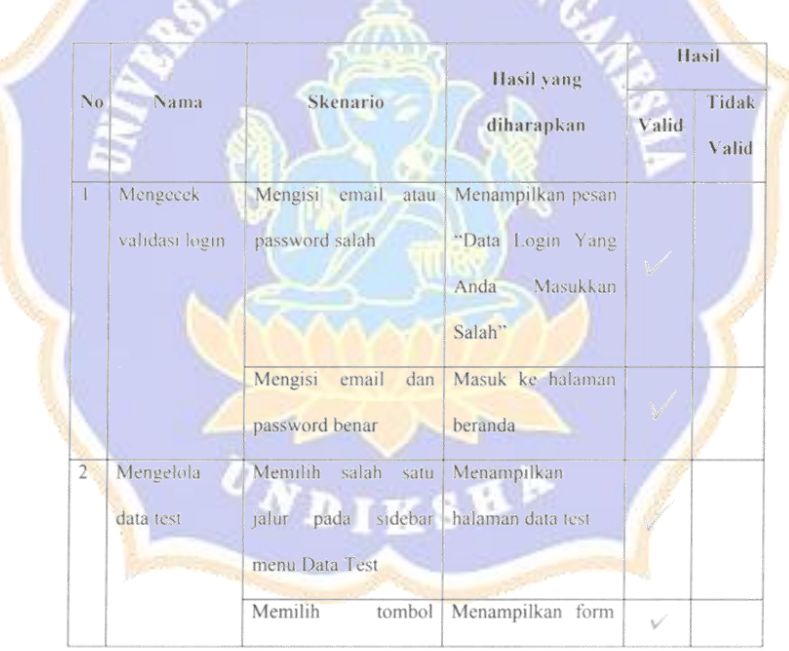

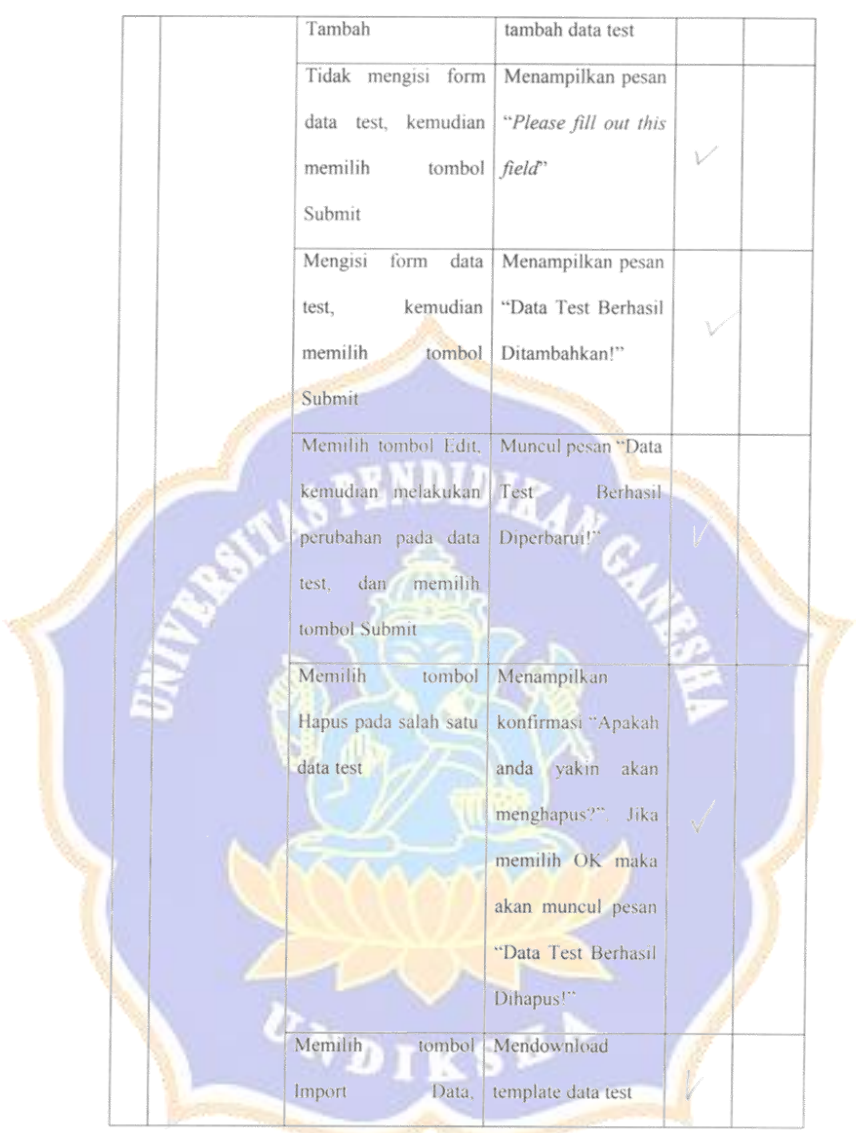

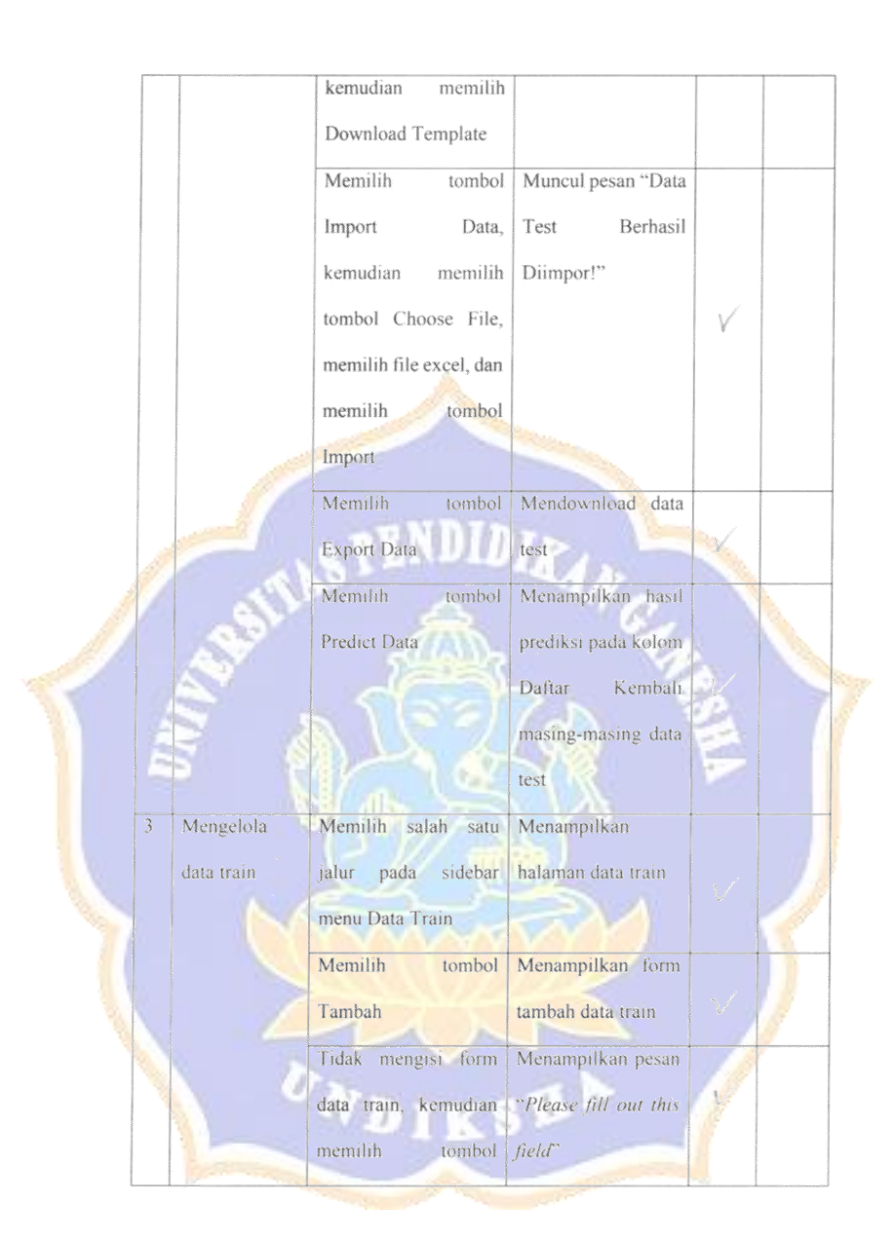

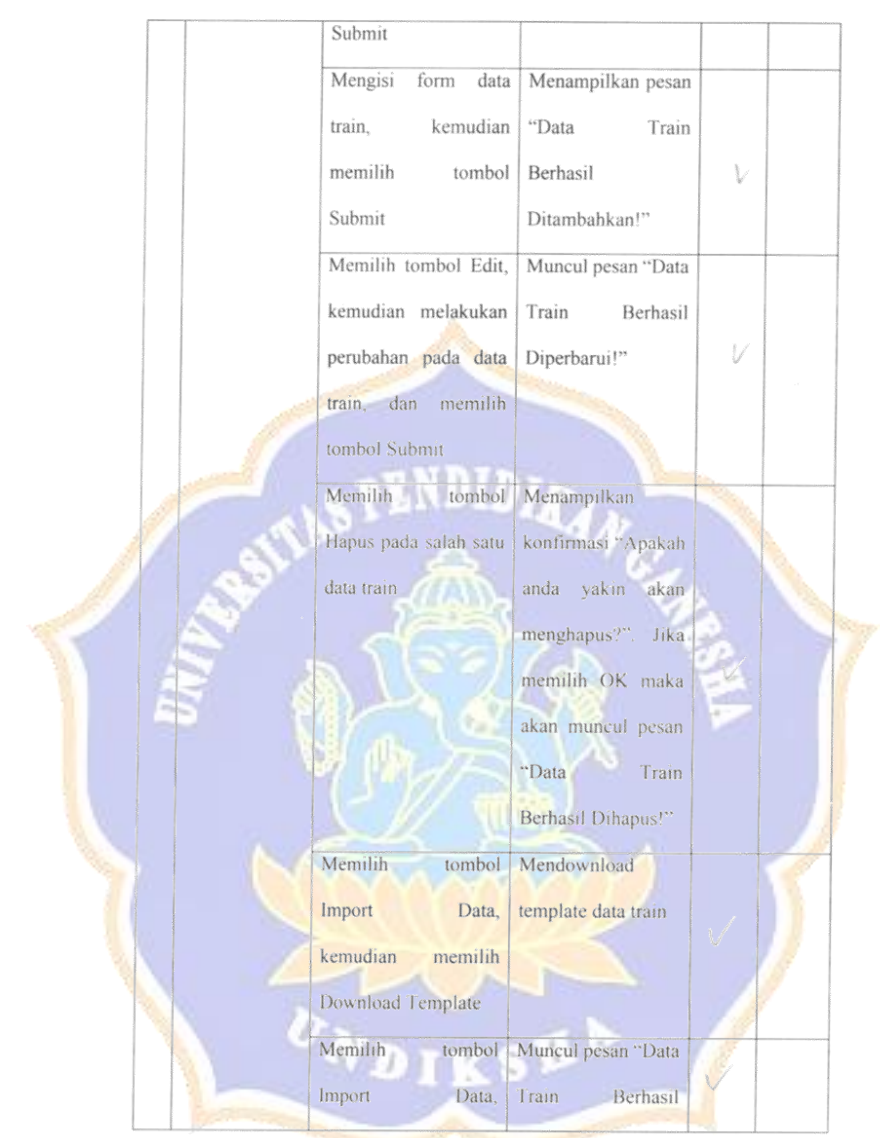

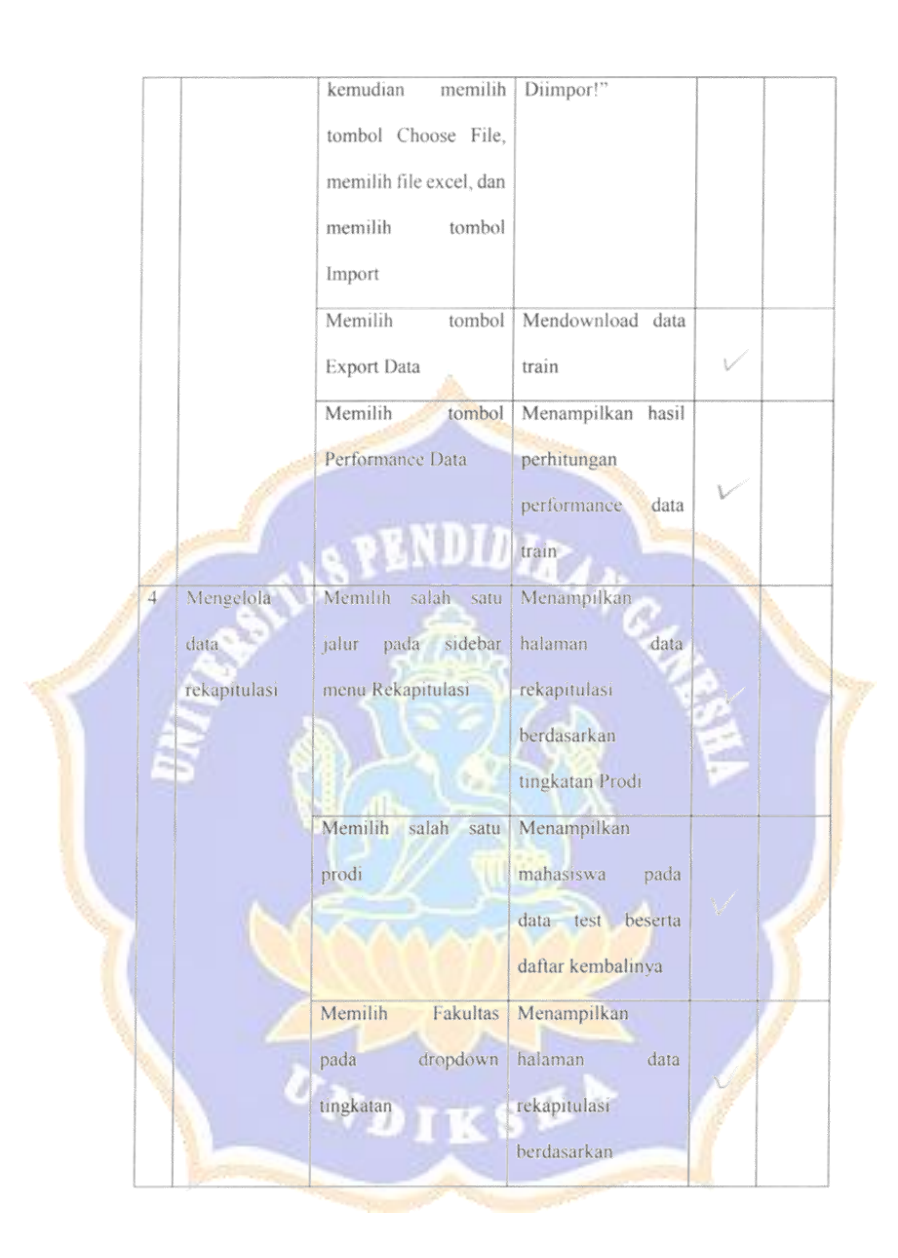

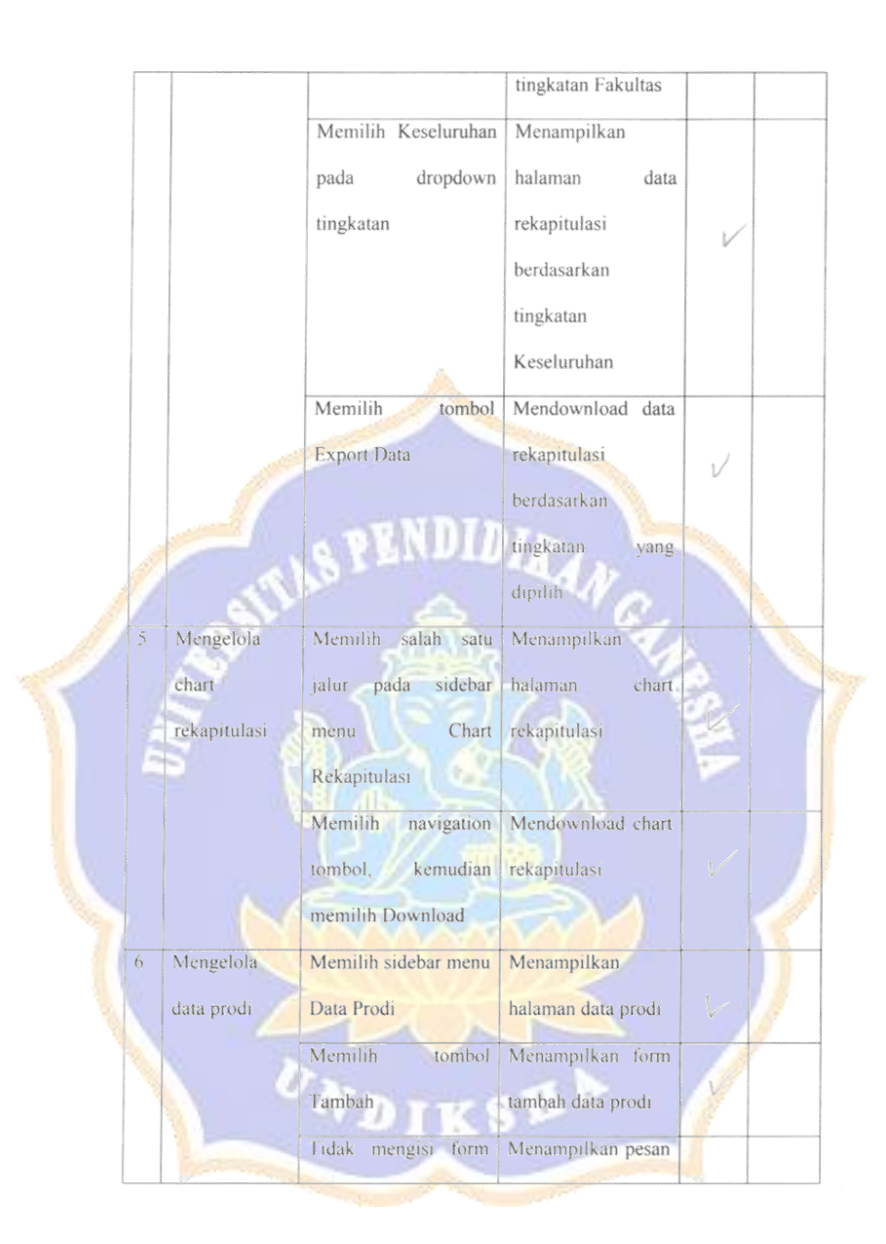

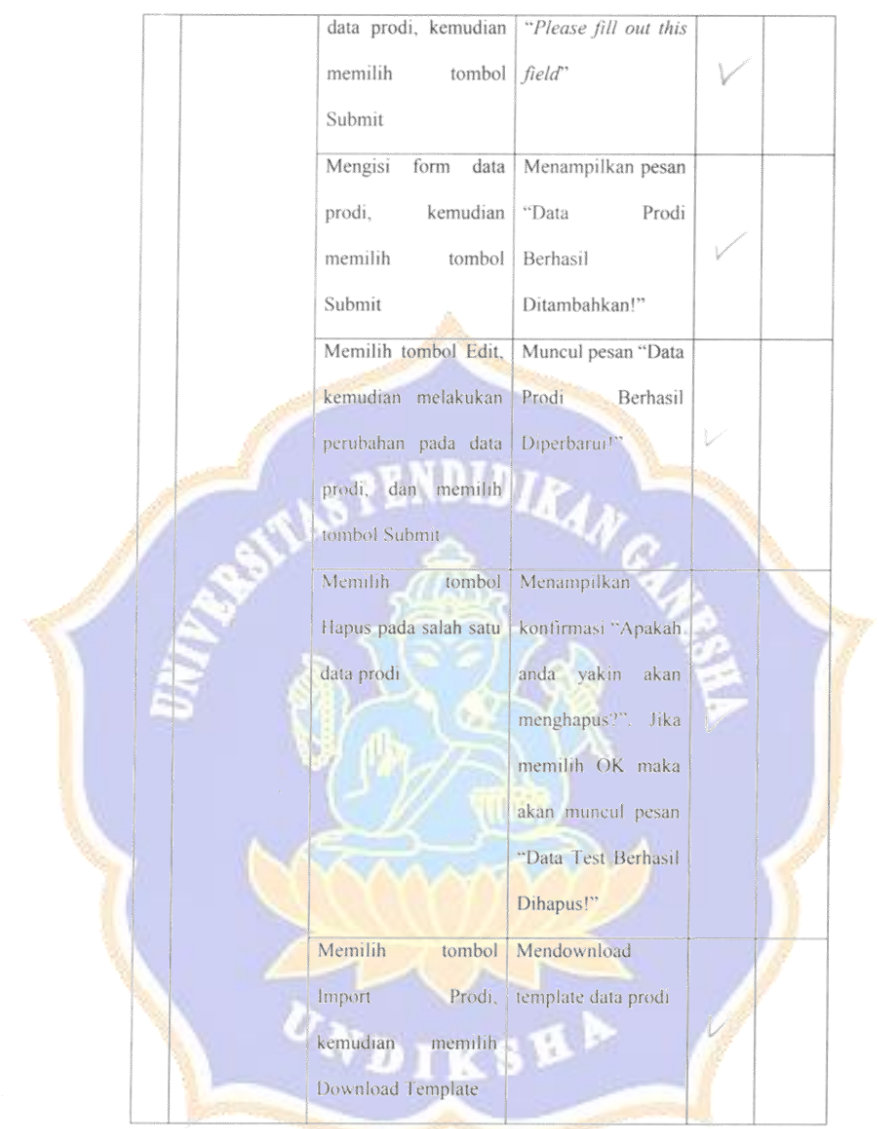

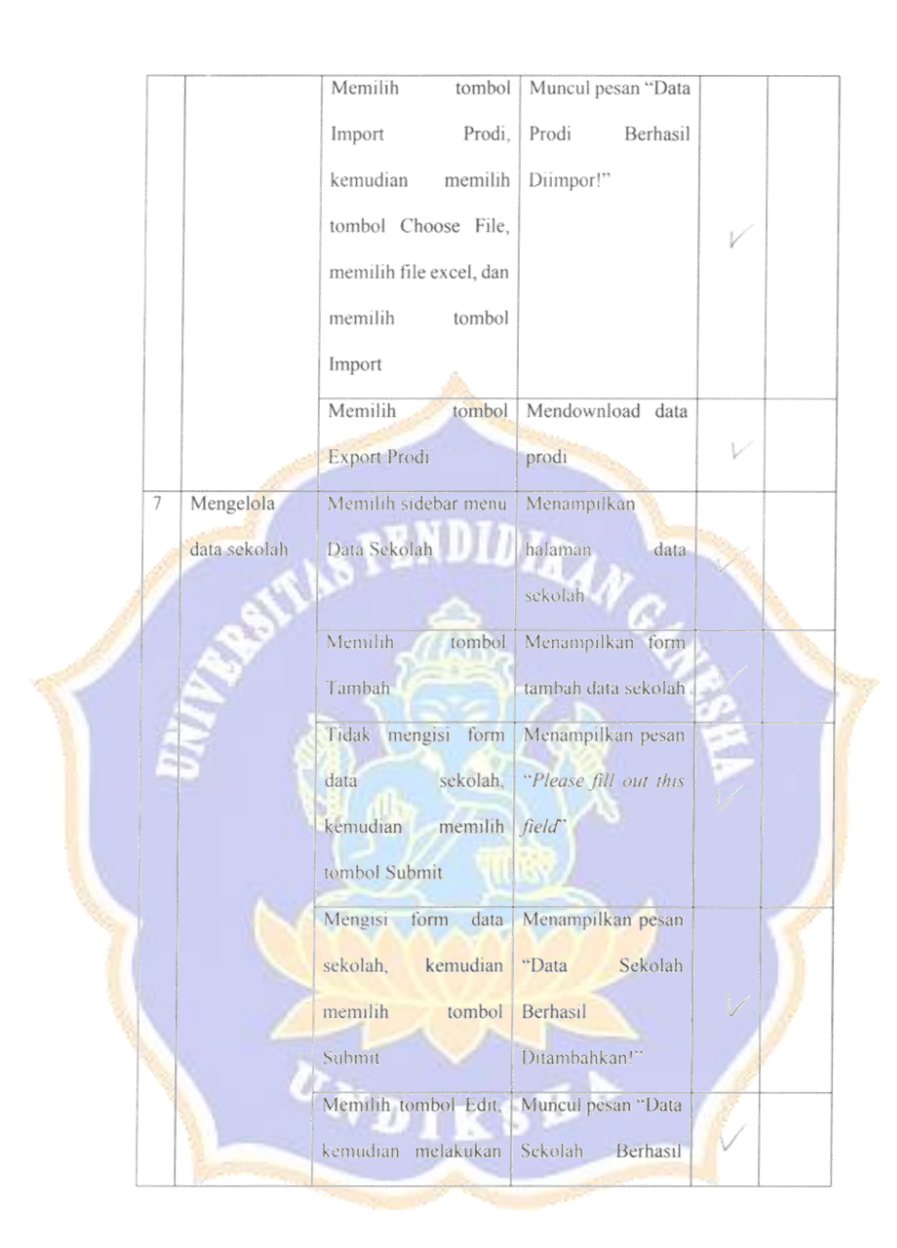

Á,

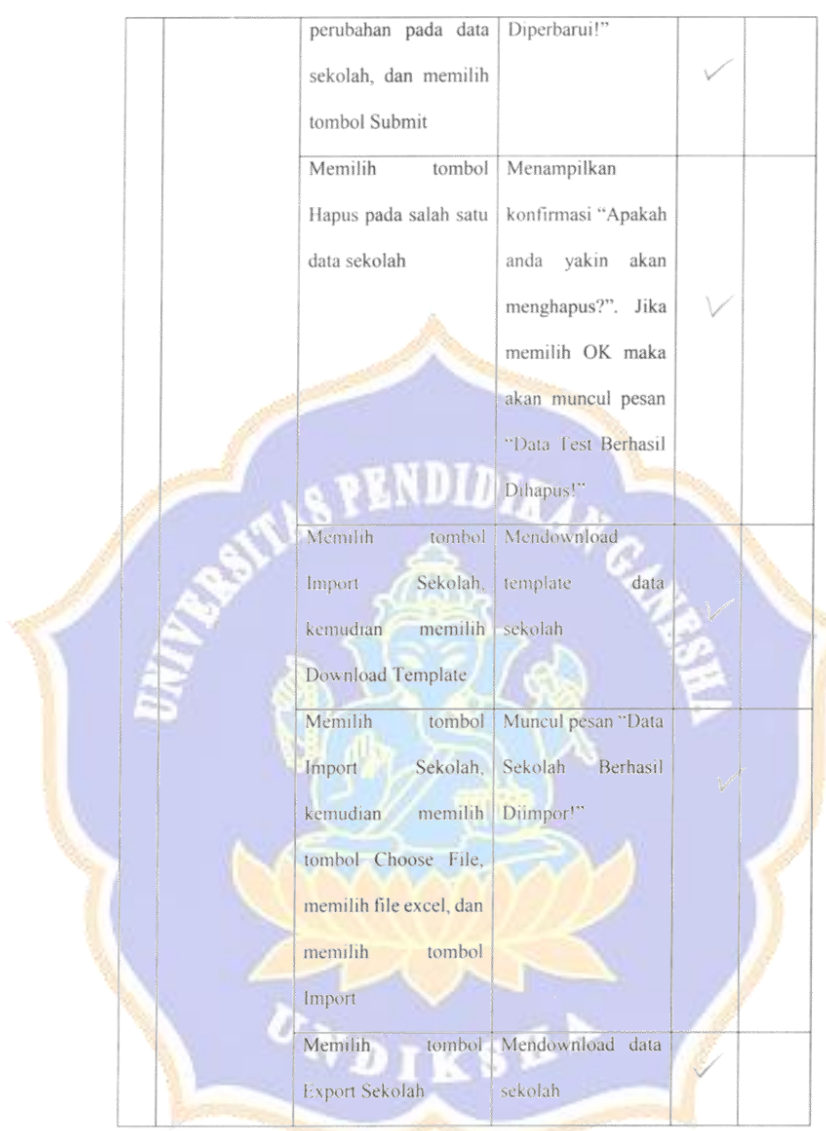

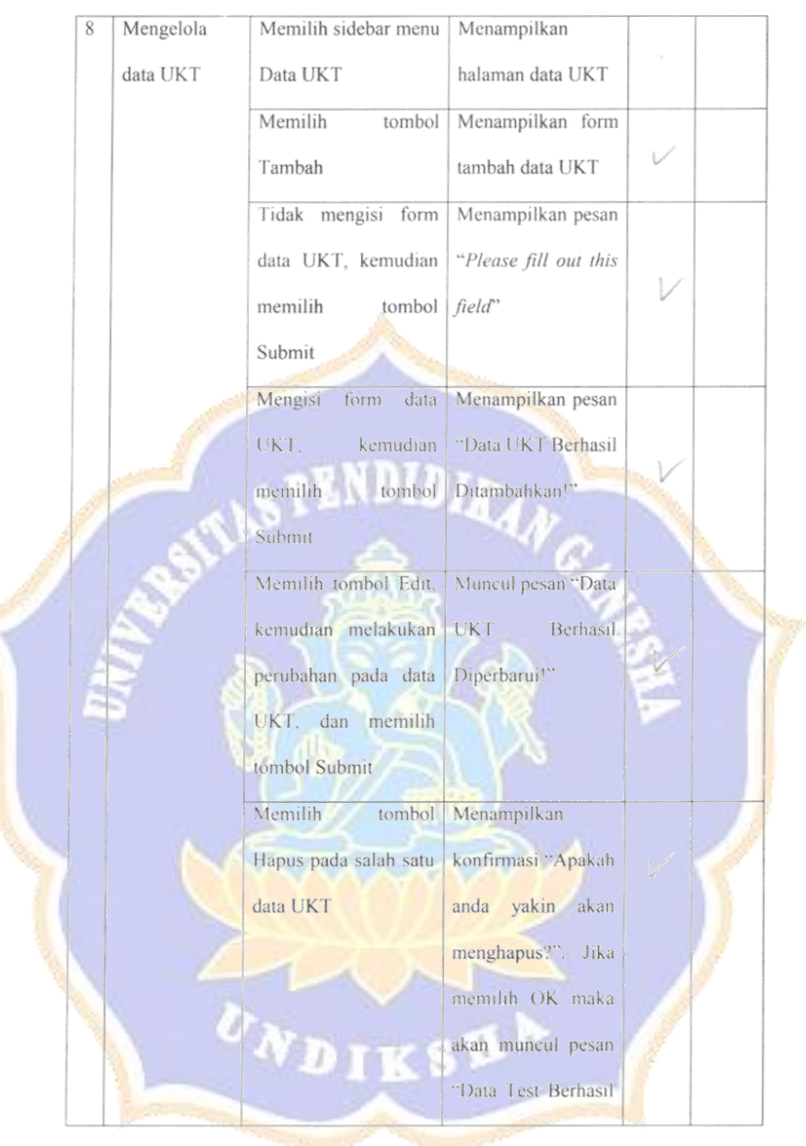

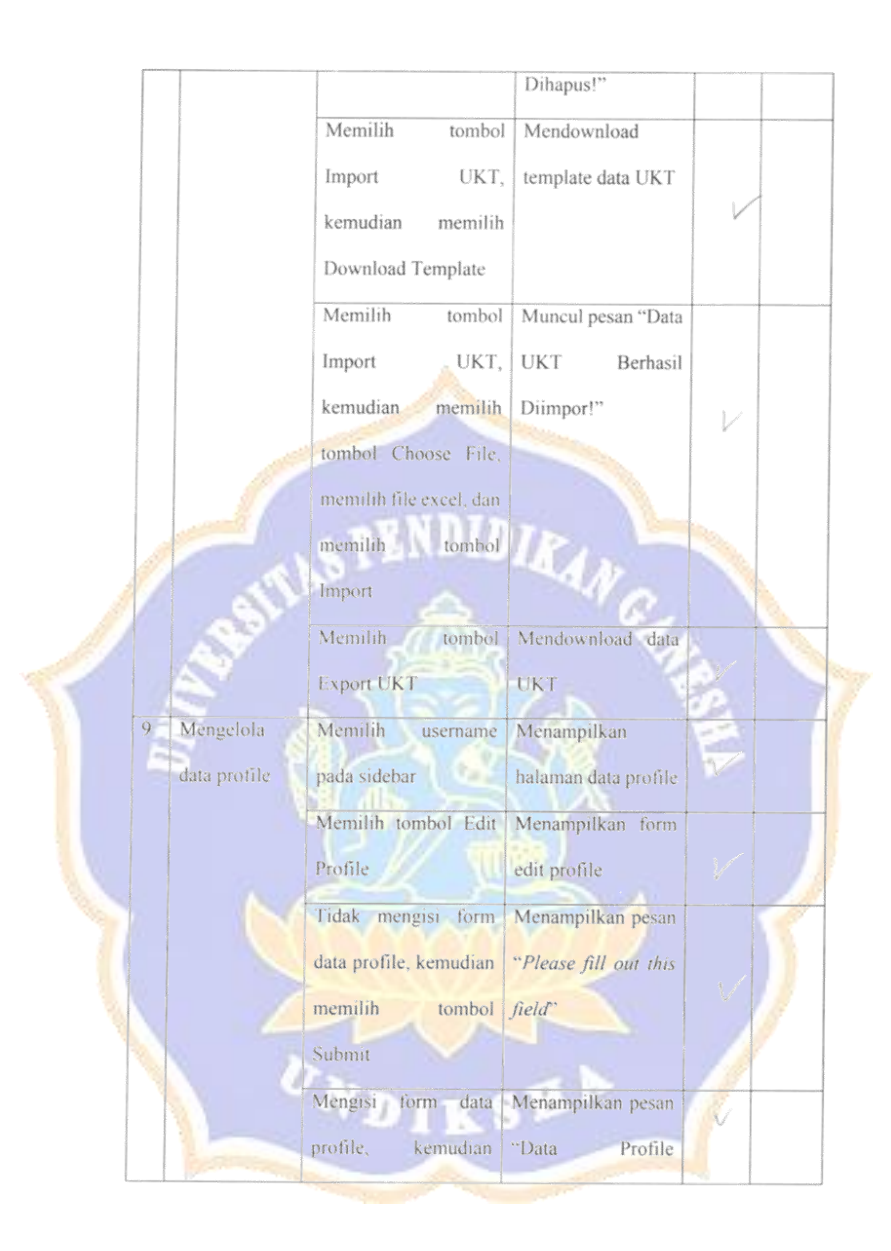

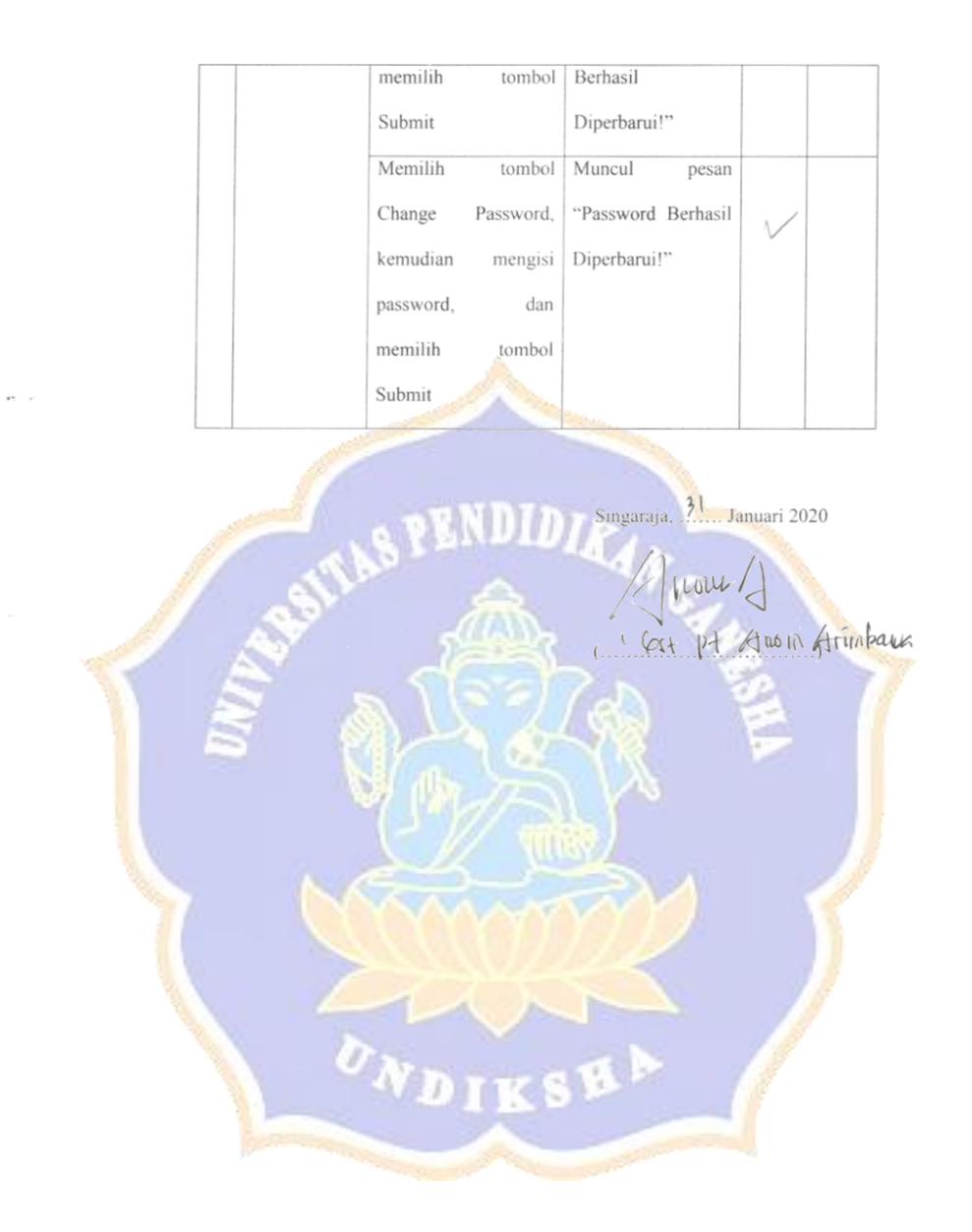

## **Lampiran 3. Whitebox Testing**

1. Pengujian menampilkan hasil prediksi daftar kembali data test dengan metode Naive Bayes menggunakan bahasa pemrograman python.

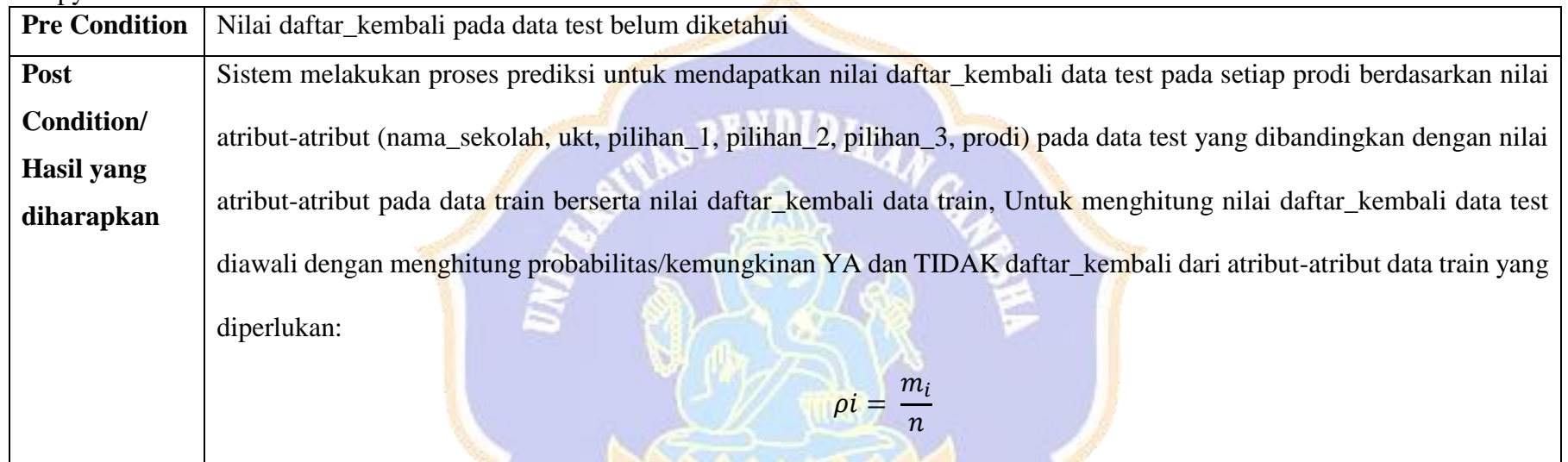

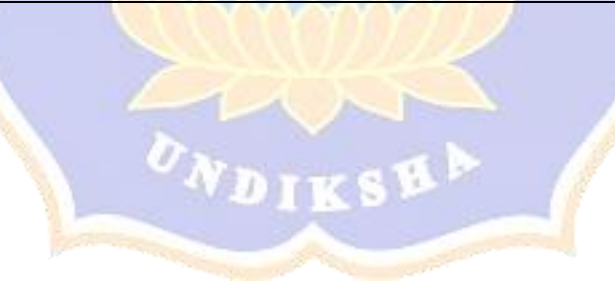

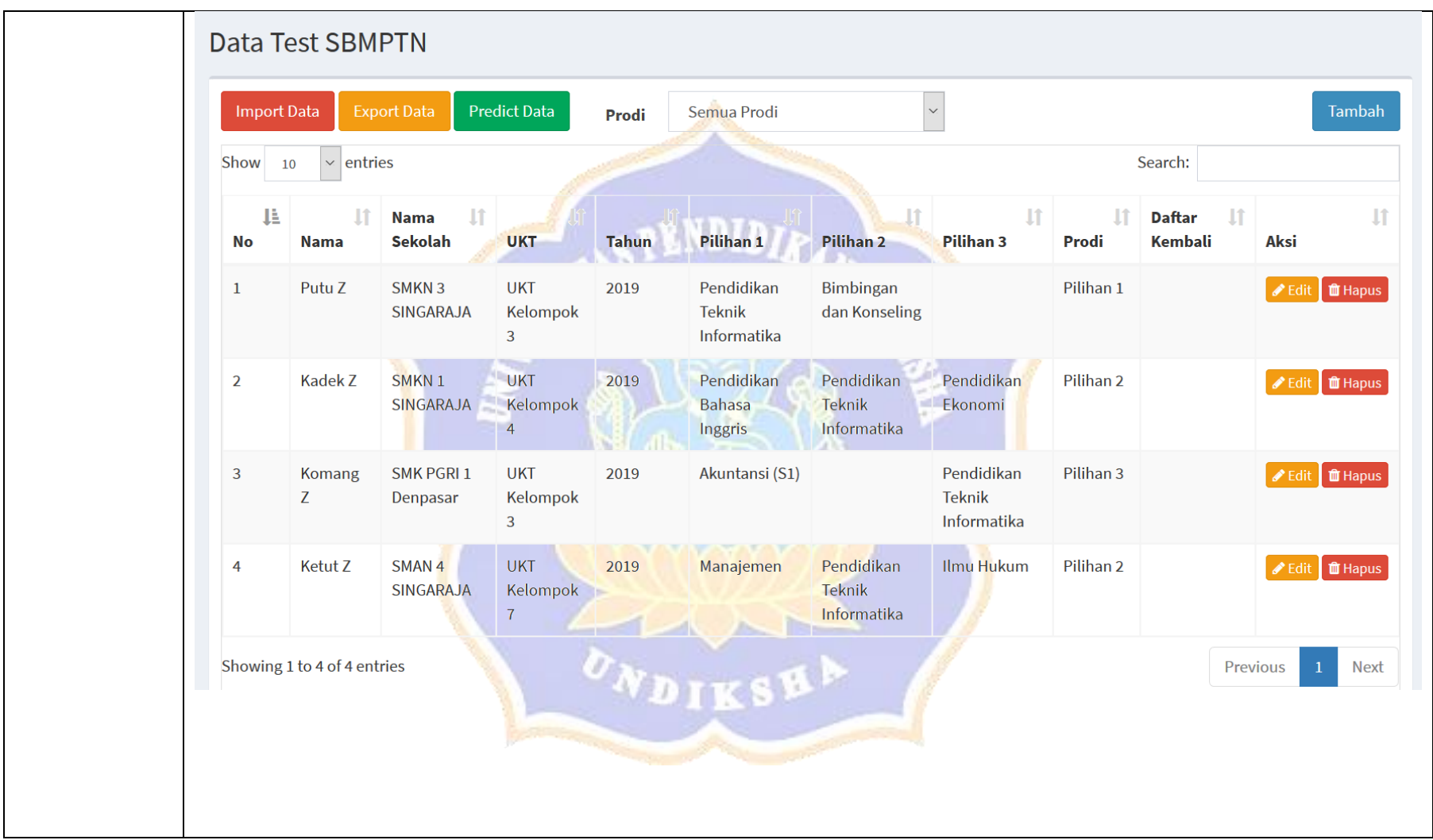

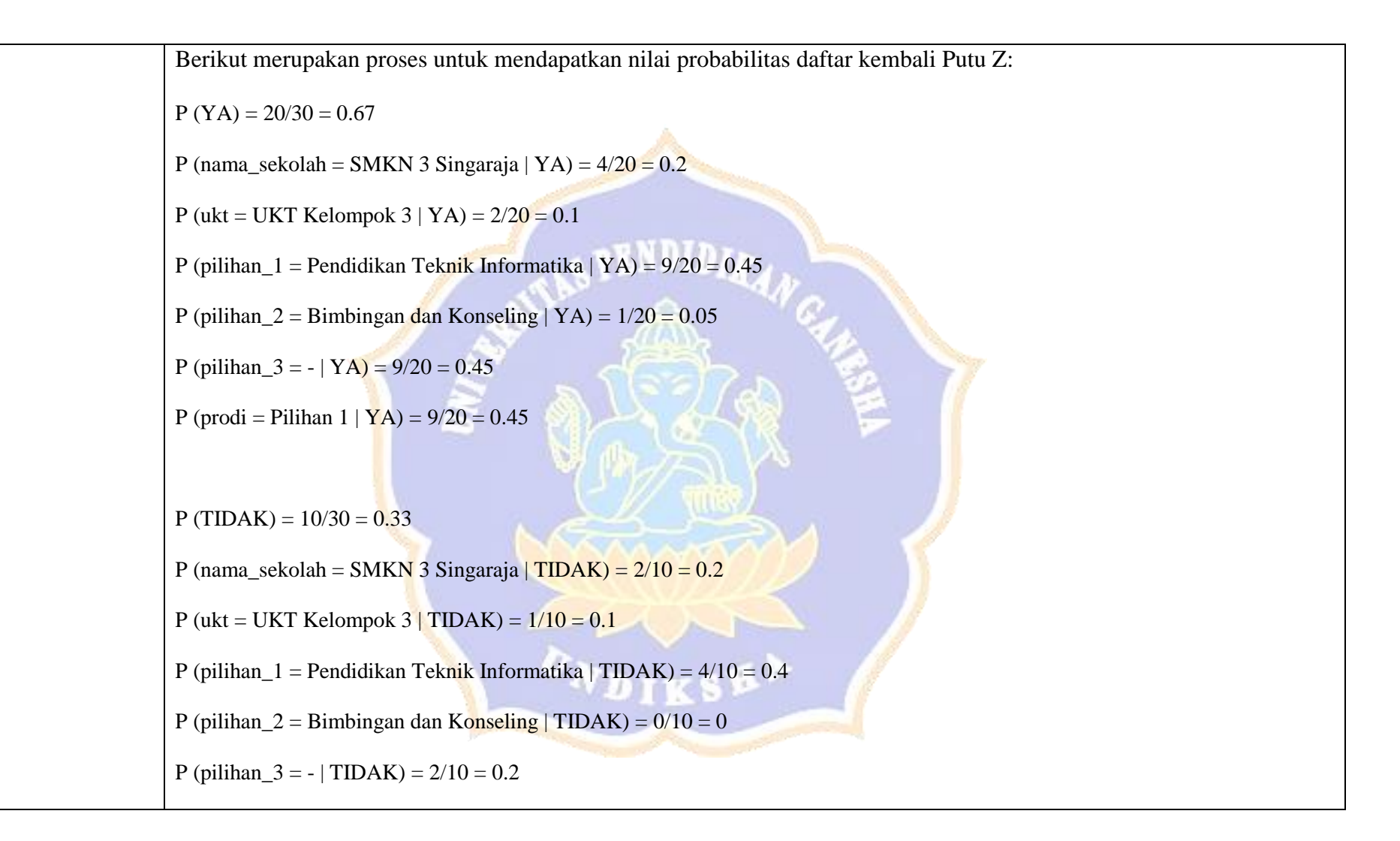

 $P$  (prodi = Pilihan 1 | TIDAK) =  $4/10 = 0.4$ 

Jika ada probabilitas yang bernilai nol maka dilakukan perhitungan tersebut dengan menerapkan Laplace Correction pada

semua data dalam satu atribut yang sama:

 $\label{eq:rho} \rho i = \frac{m_i + 1}{m_i + 1}$  $n+k$ 

Berikut merupakan proses untuk mendapatkan nilai probabilitas nol:

P (pilihan\_2 = Bimbingan dan Konseling | YA) =  $\frac{1+1}{20+10}$  = 0.07

P (pilihan  $2 = \text{Bimbing}$  dan Konseling | TIDAK)  $= \frac{0+1}{10+6} = 0.06$ 

Kemudian perbandingan probabilitas YA dan TIDAK dari daftar\_kembali dapat dicari dengan menggunakan persamaan

dari teorema Bayes (Bustami, 2010):

 $P(H|X) =$  $P(X|H)$ .  $P(H)$  $P(X)$ 

Berikut merupakan proses untuk mendapatkan nilai daftar\_kembali:

Z.

P (YA|daftar\_kembali) = 0.67 x 0.2 x 0.1 x 0.45 x 0.07 x 0.45 x 0.45 = 8.1 x10<sup>5</sup>

P (TIDAK|daftar\_kembali) = 0.33 x 0.2 x 0.1 x 0.4 x 0.06 x 0.2 x 0.4 = 1.33 x10<sup>5</sup>

Karena nilai probabilitas daftar kembali YA lebih tinggi dari nilai daftar kembali TIDAK, maka didapat kesimpulan bahwa nilai daftar\_kembali pada data test Putu Z adalah YA. Untuk mencari nilai daftar\_kembali pada data test Kadek Z, Komang Z, dan Ketut Z dapat dicari dengan tahapan yang sama dengan mencari nilai daftar\_kembali pada data test Putu

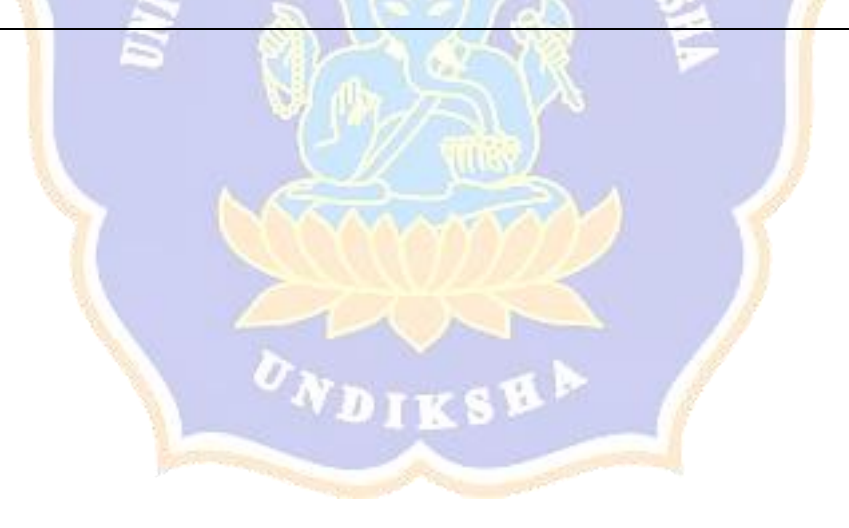

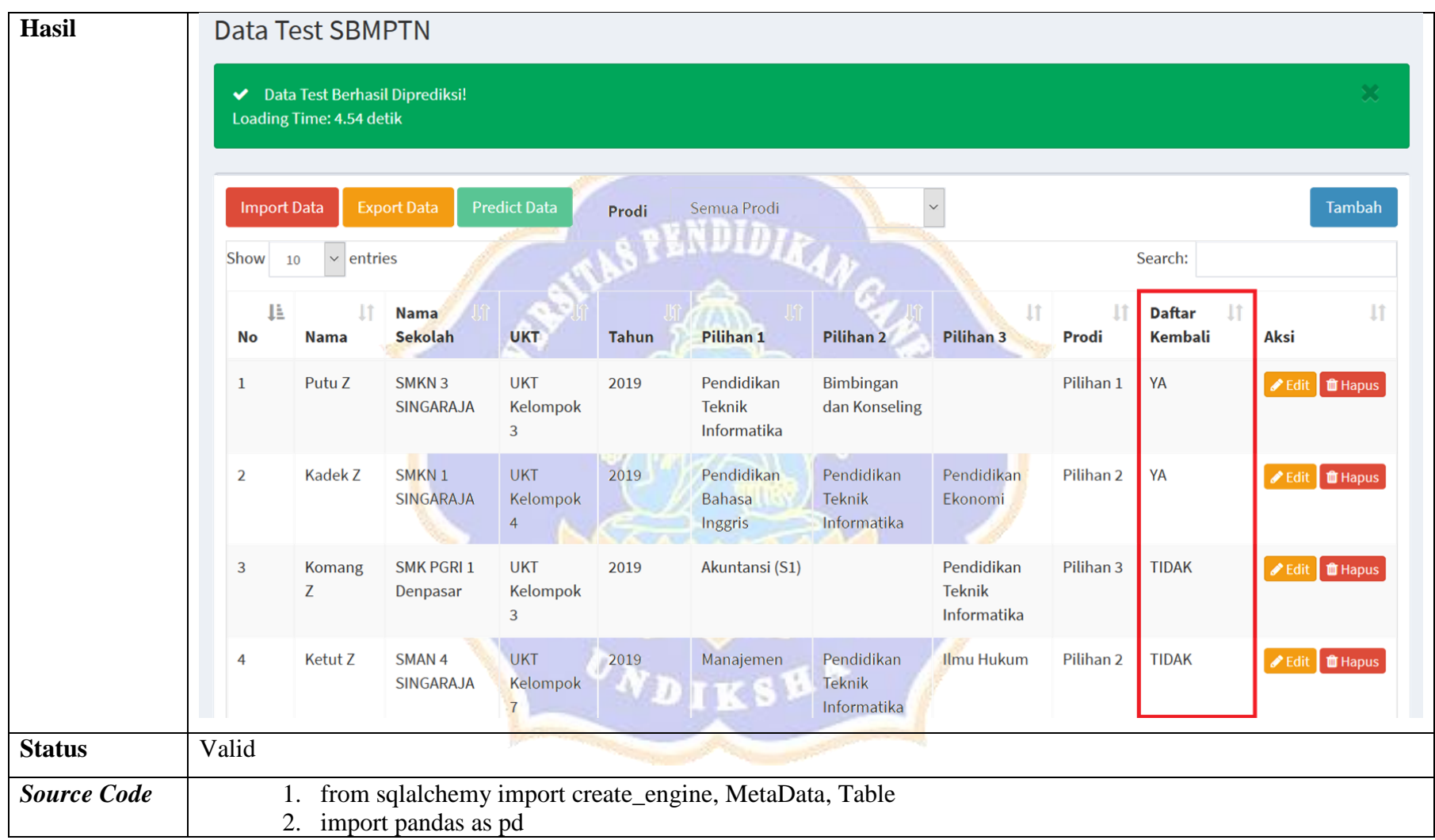

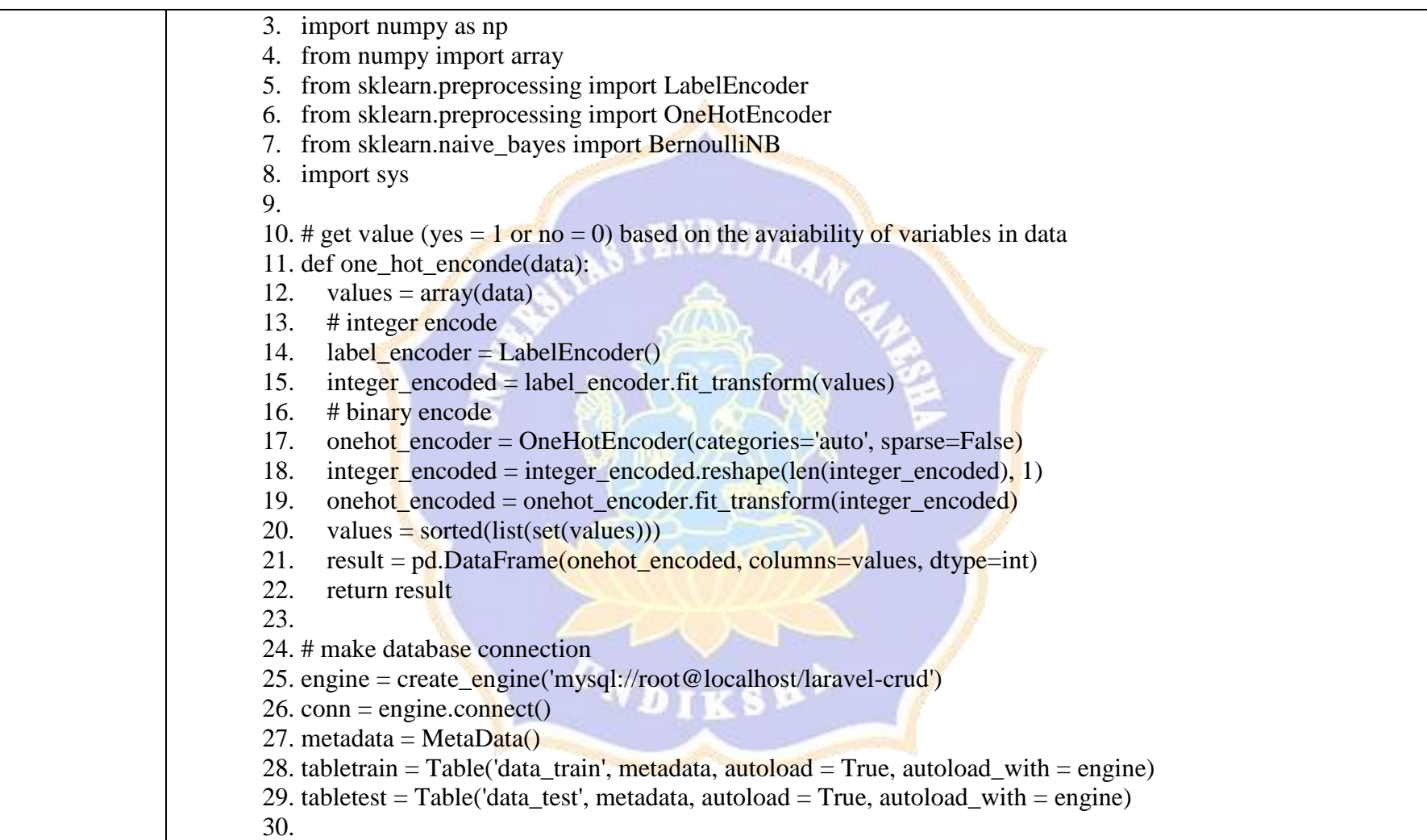

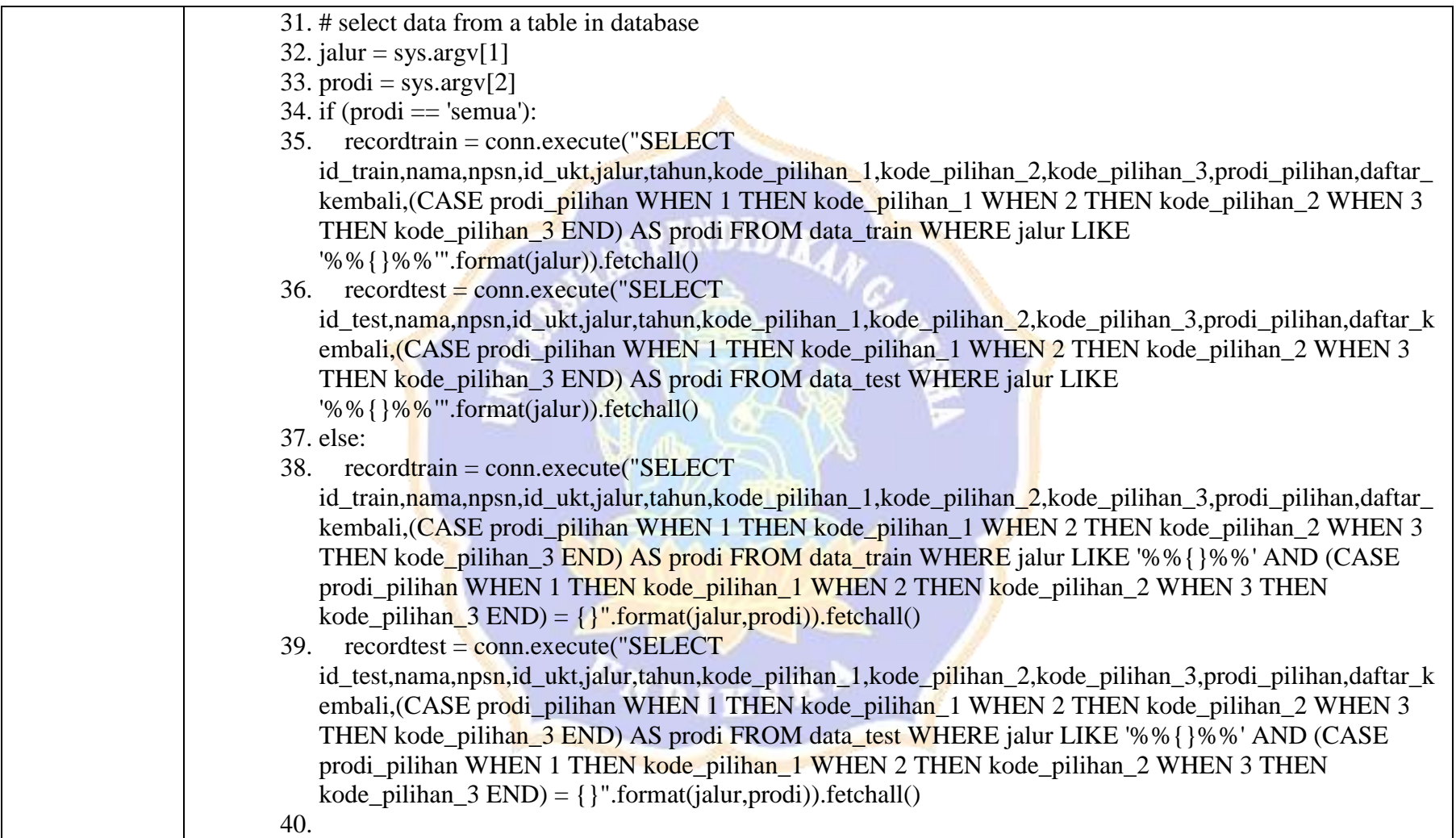

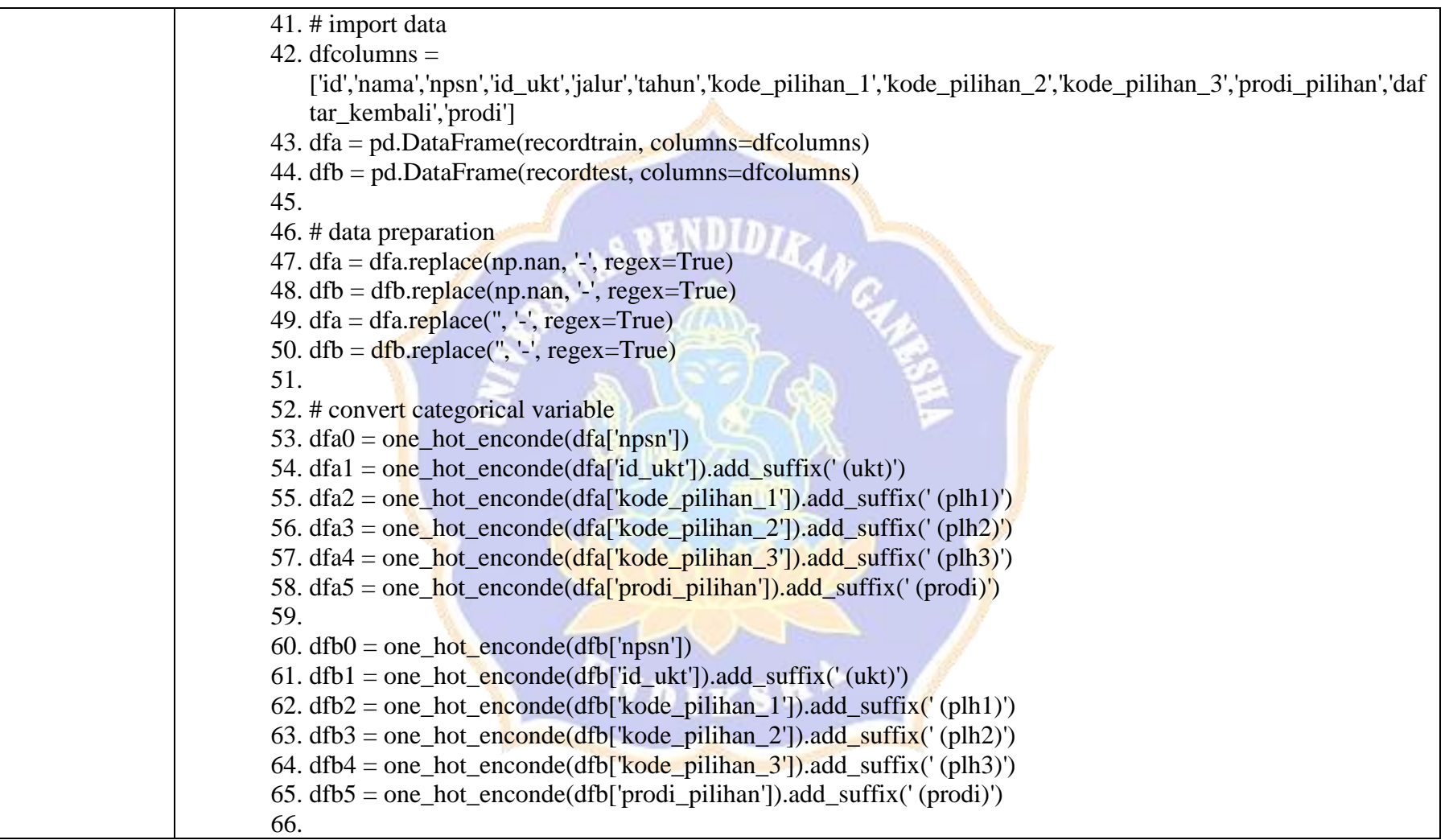

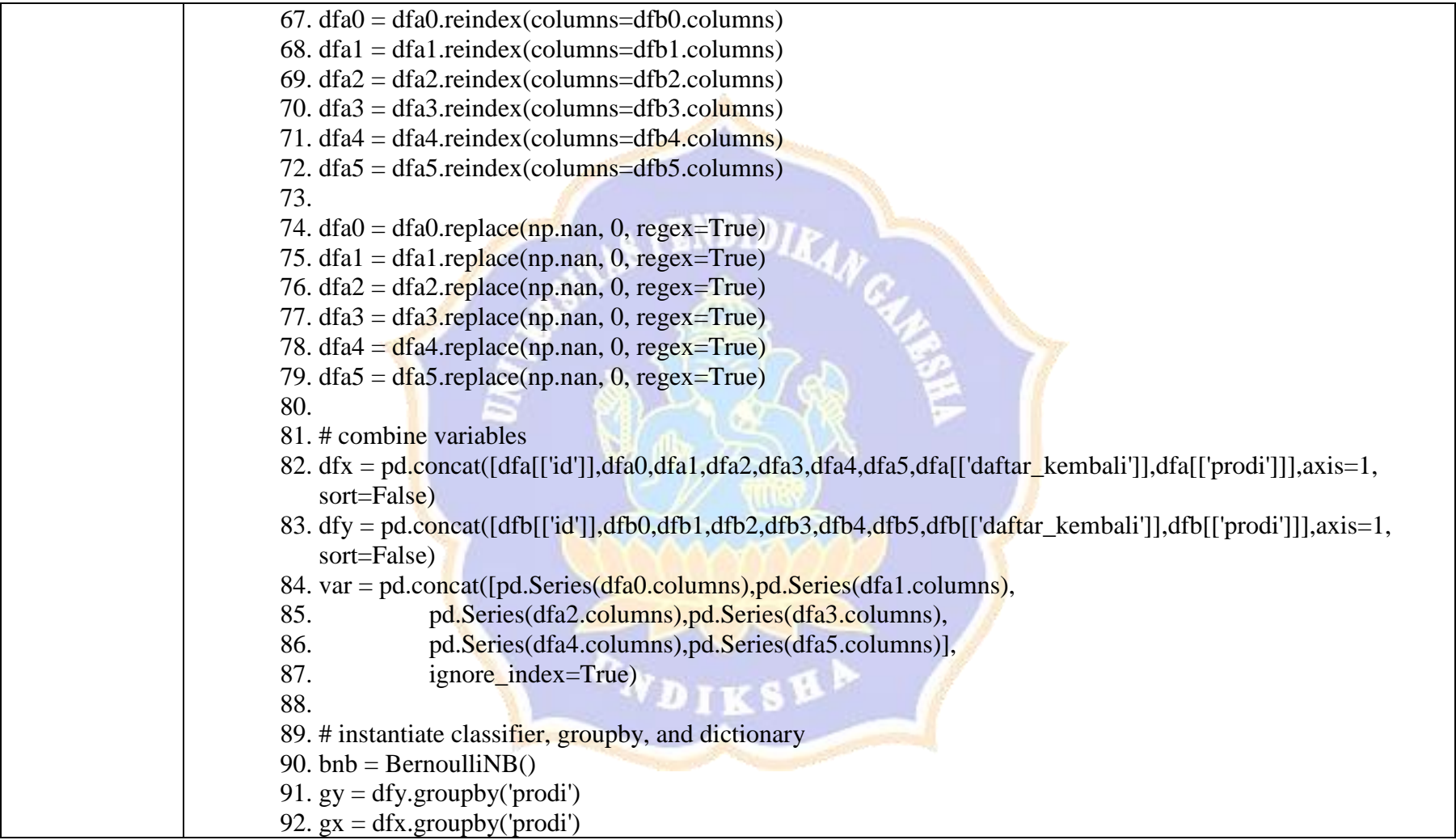

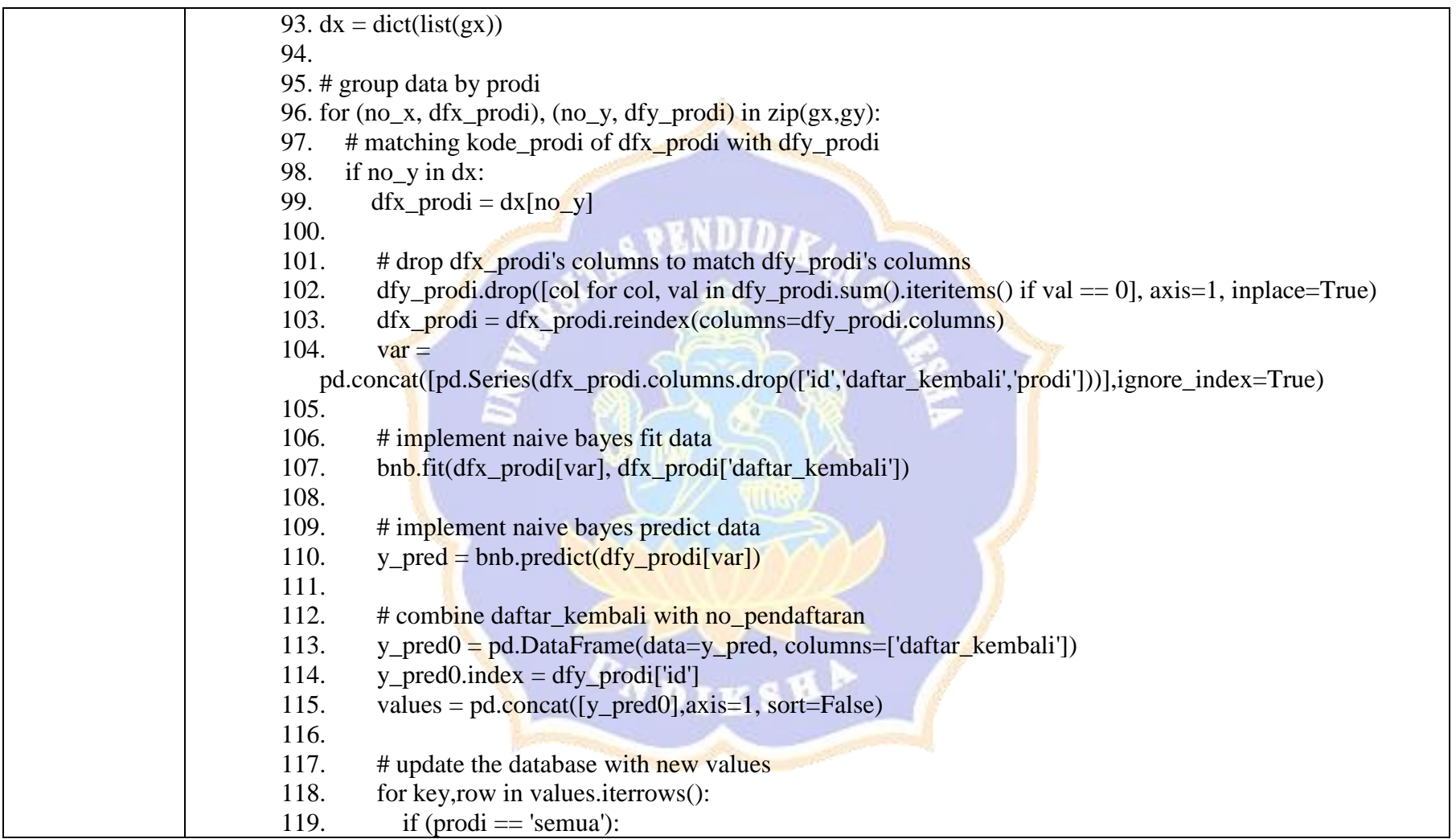

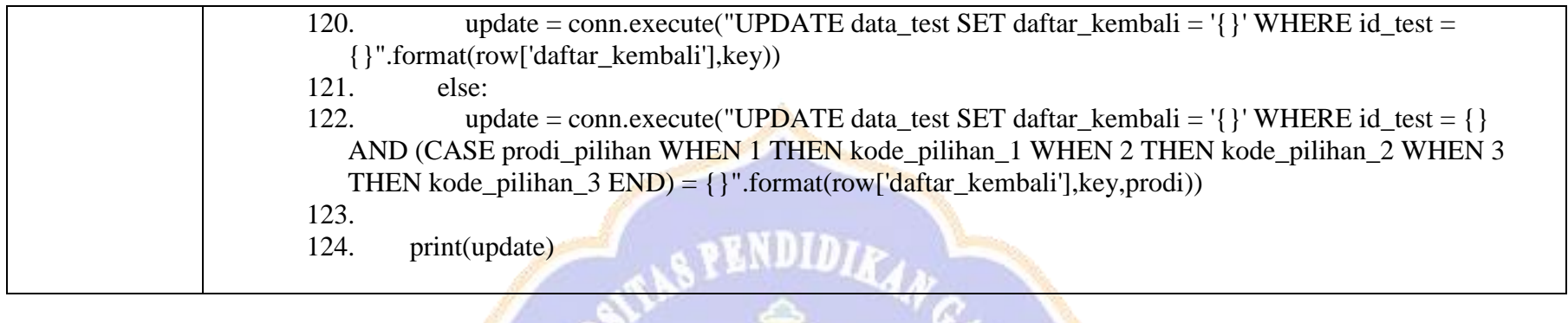

2. Pengujian menampilkan hasil perhitungan performance data train dengan metode Naive Bayes, K-Fold Cross Validation, dan Confusion Matrix menggunakan bahasa pemrograman python.

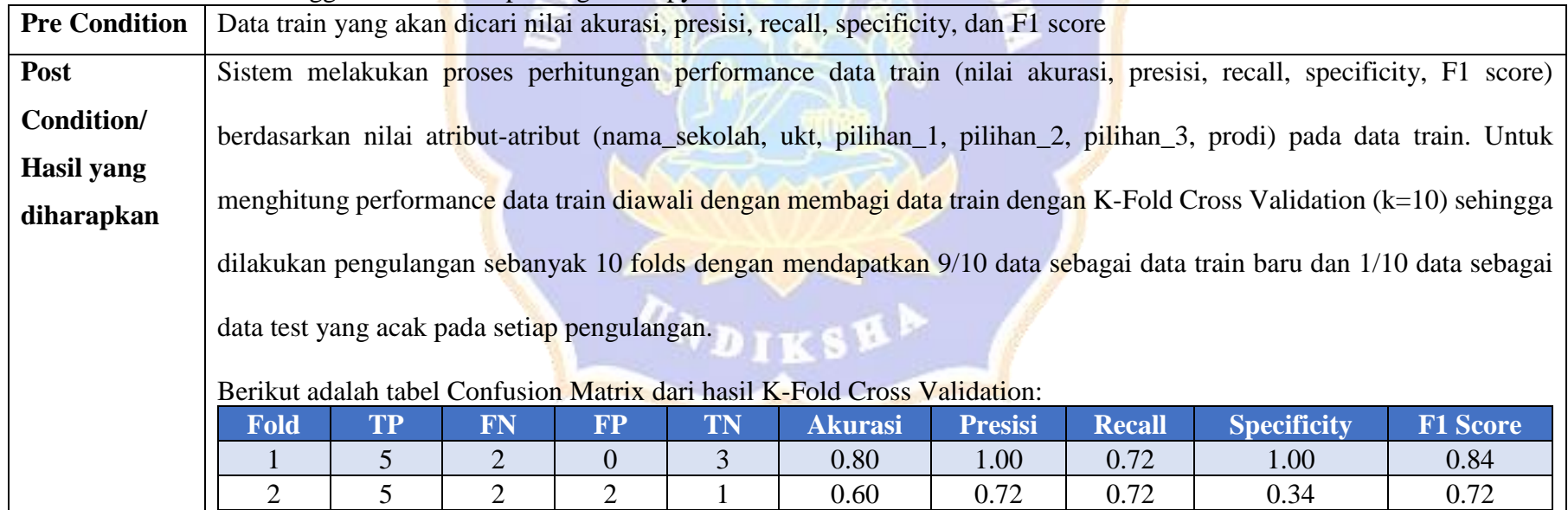

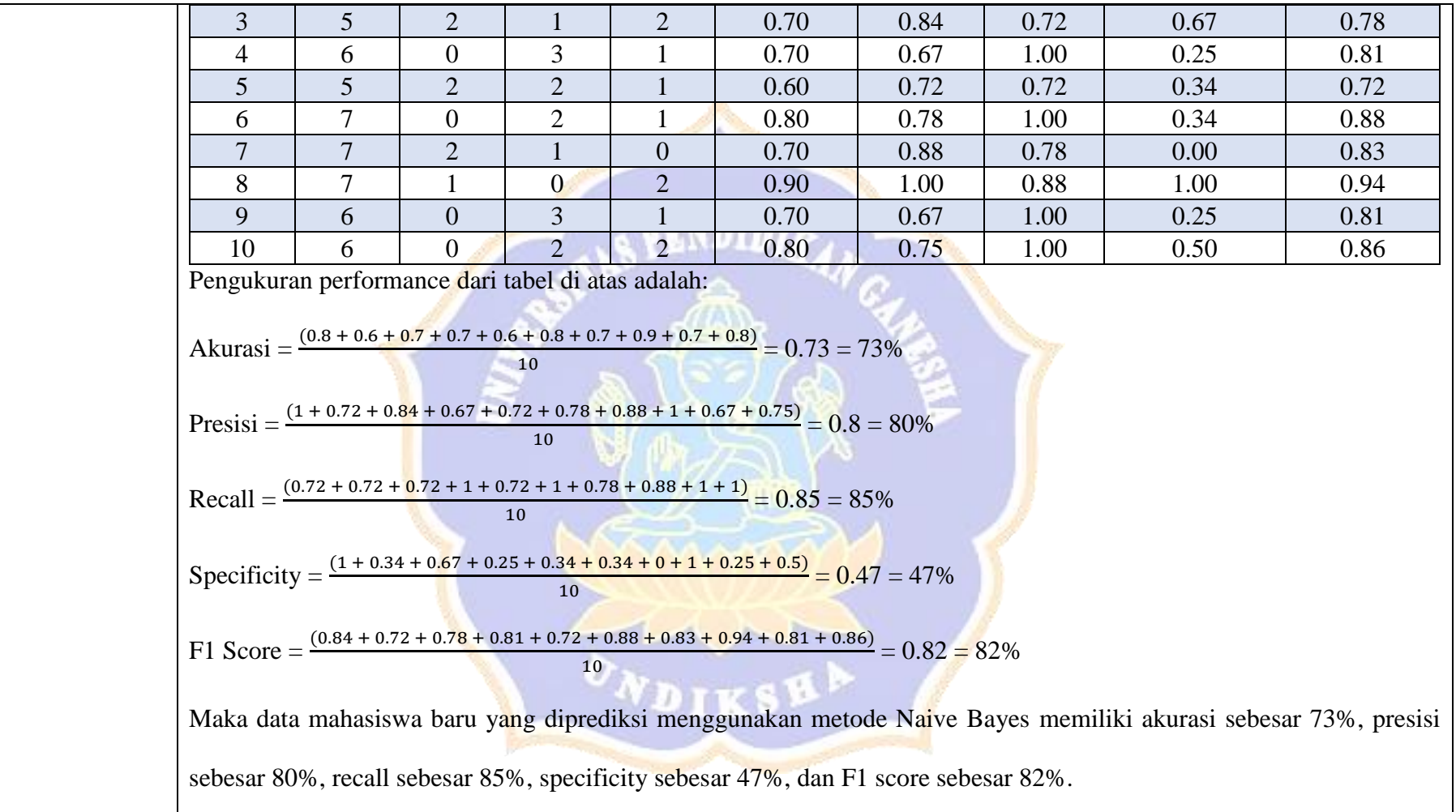

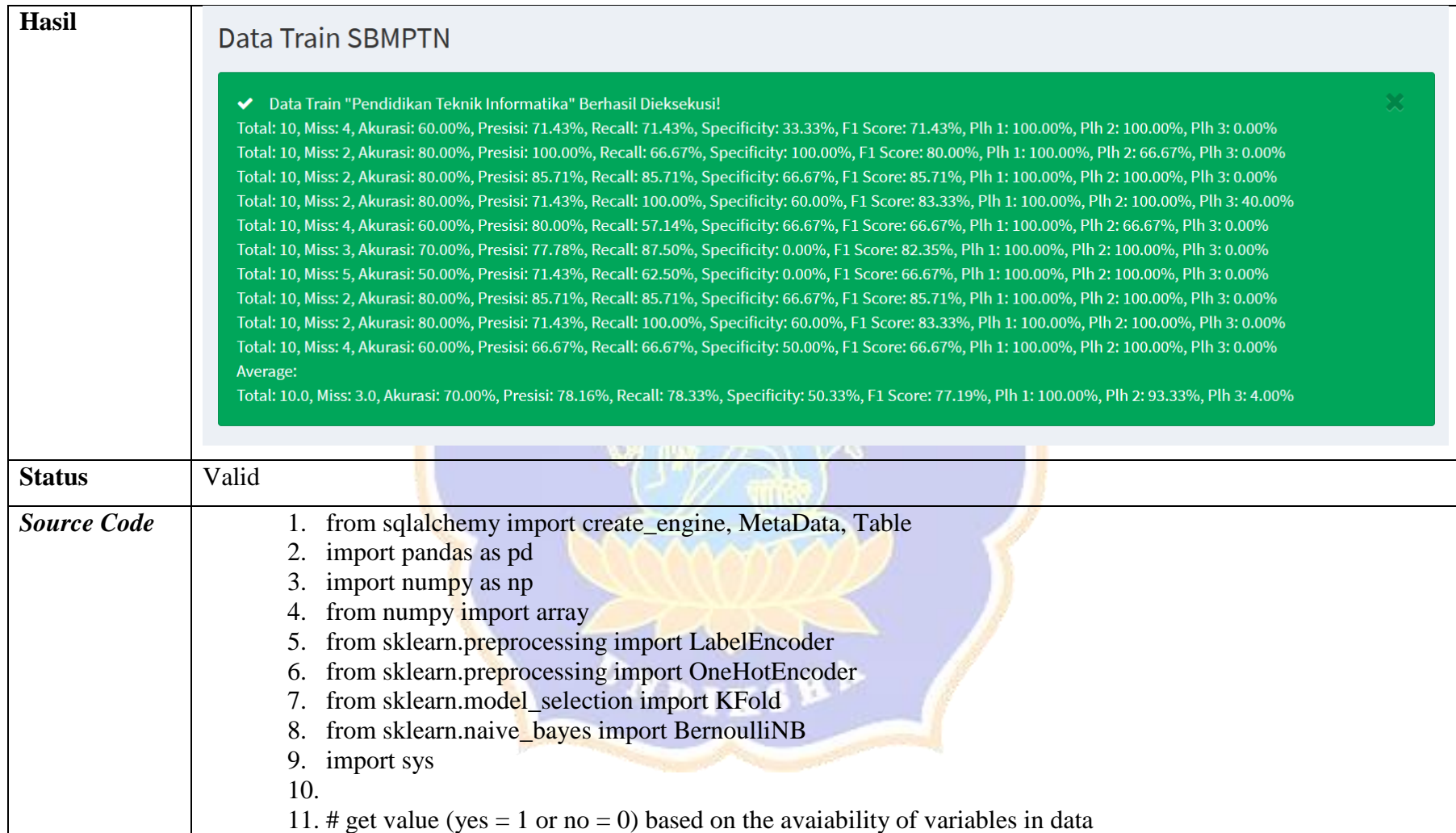

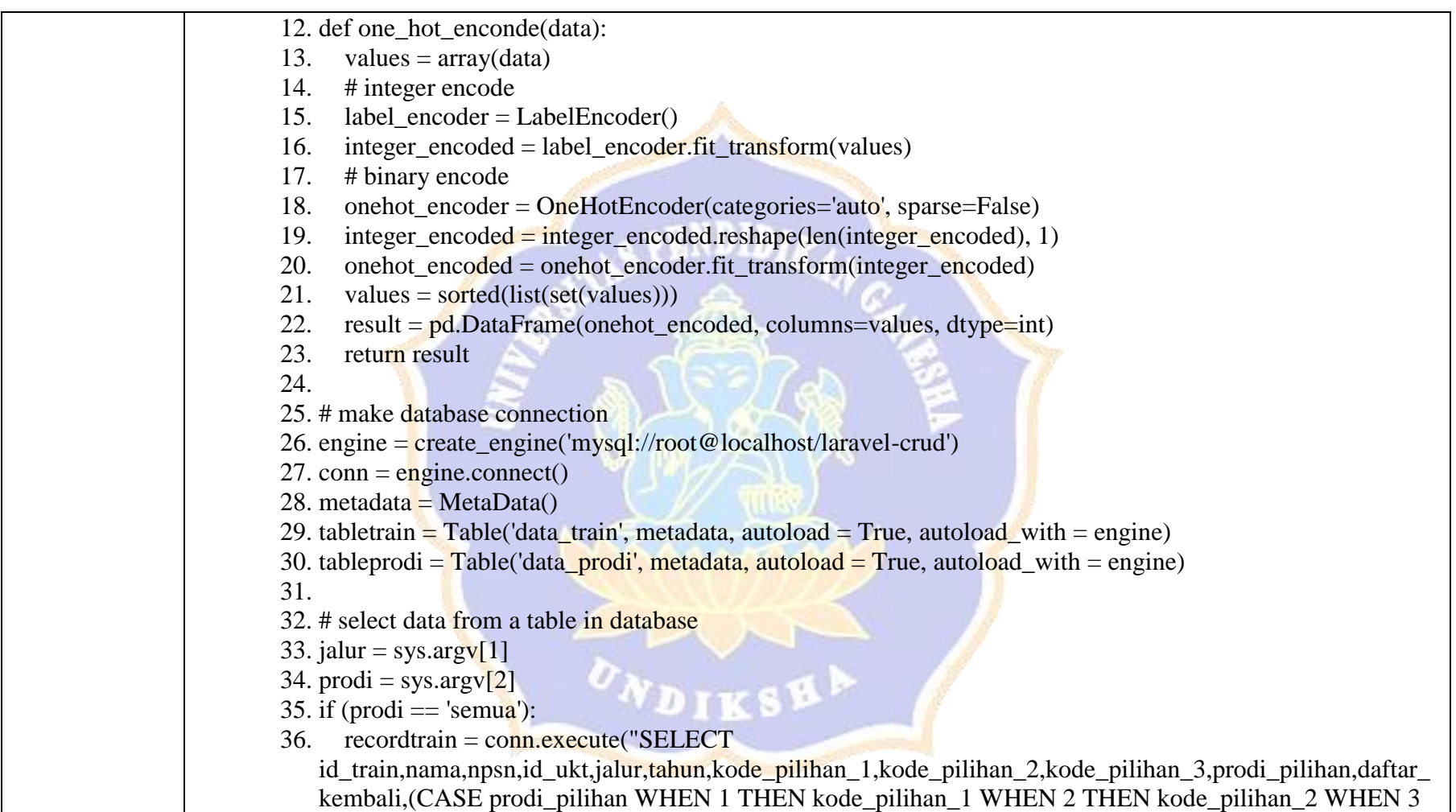

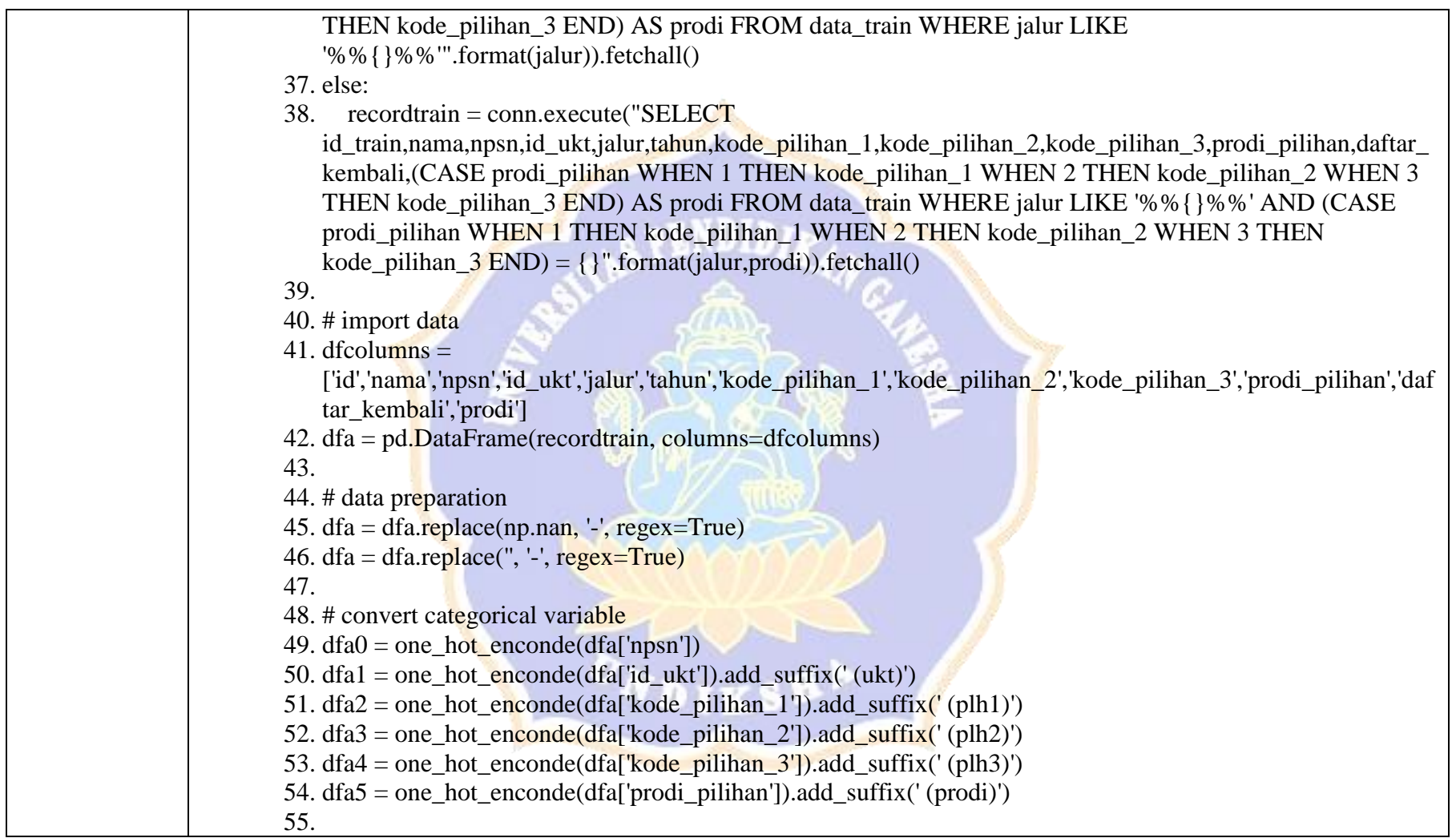

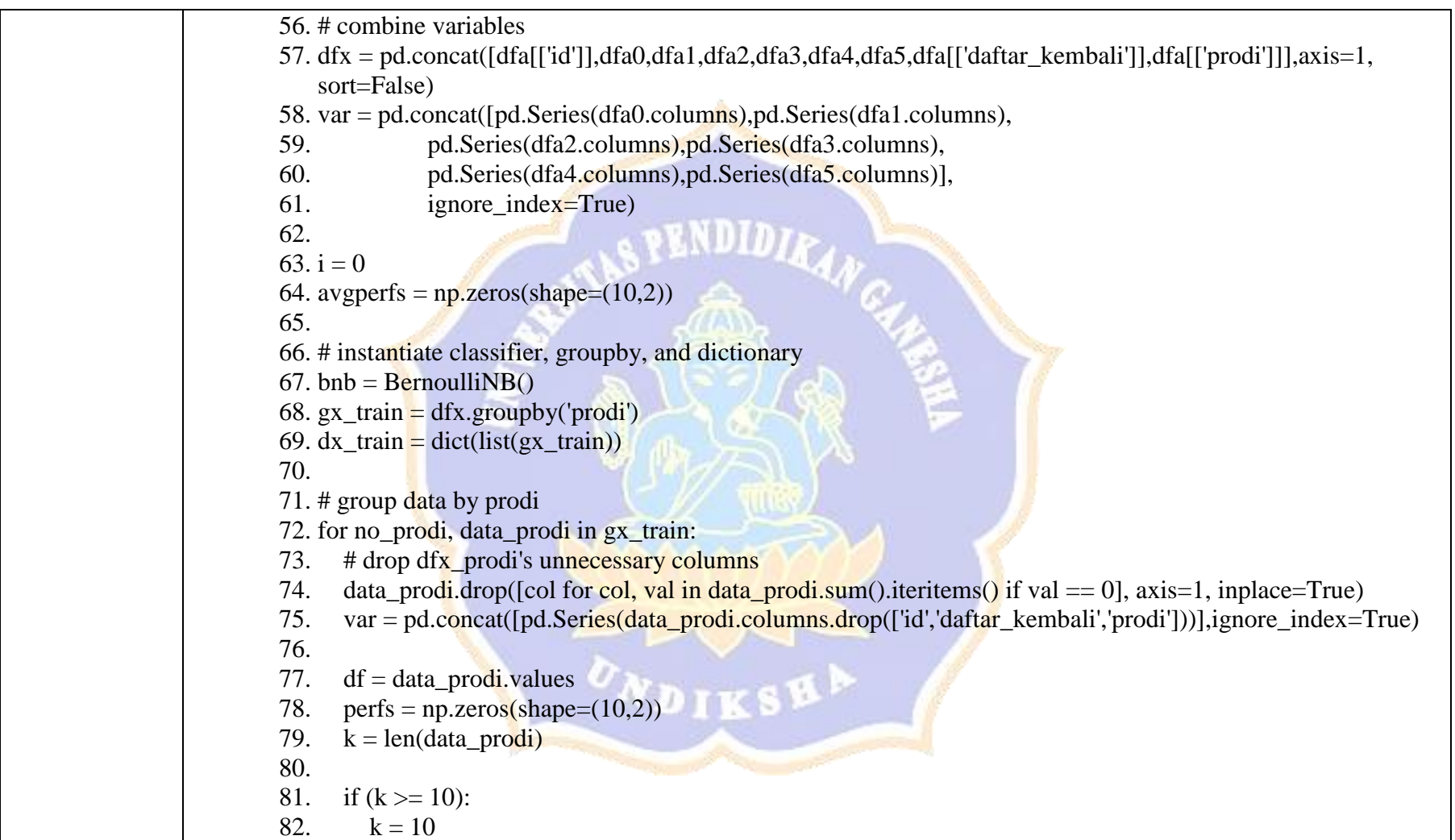

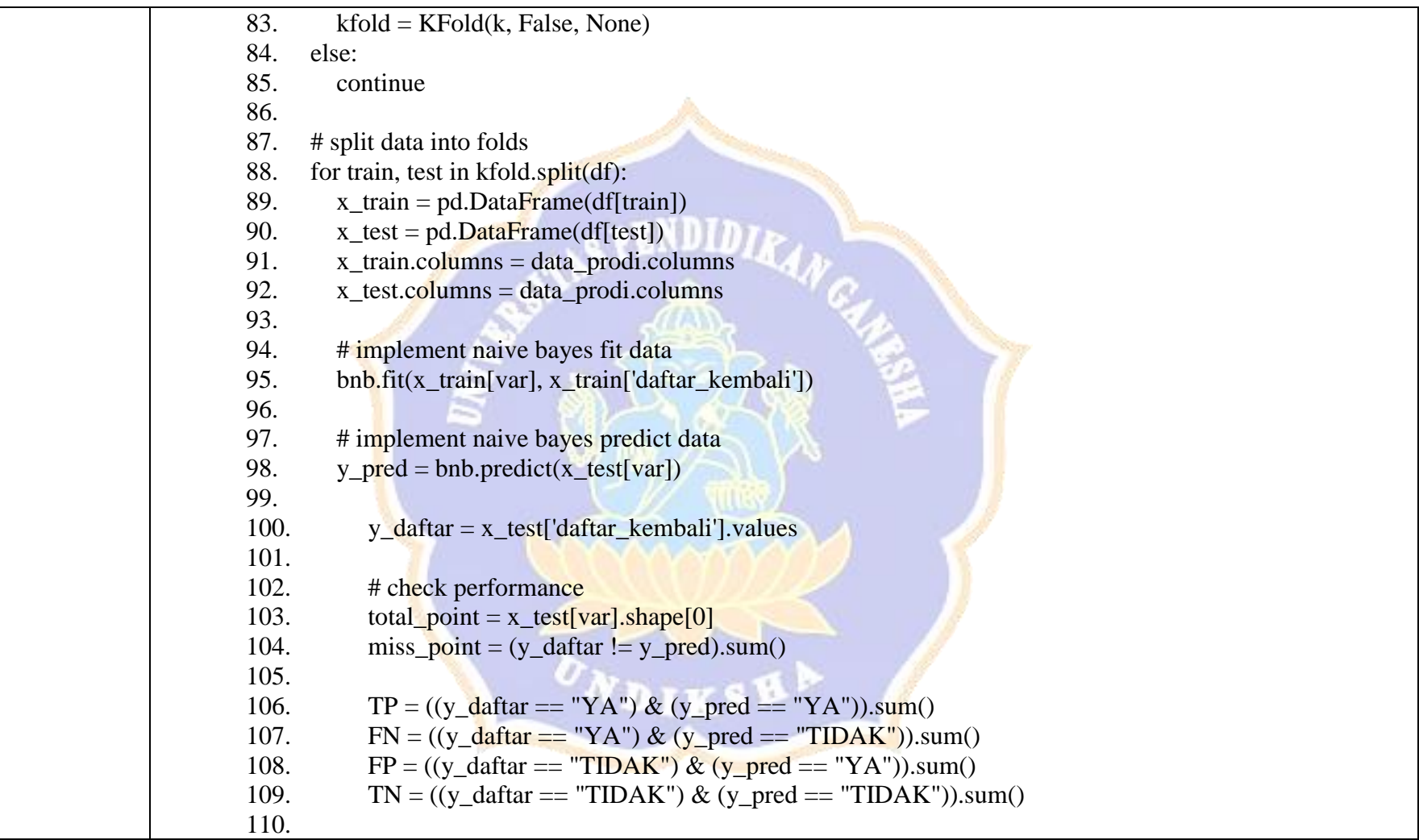

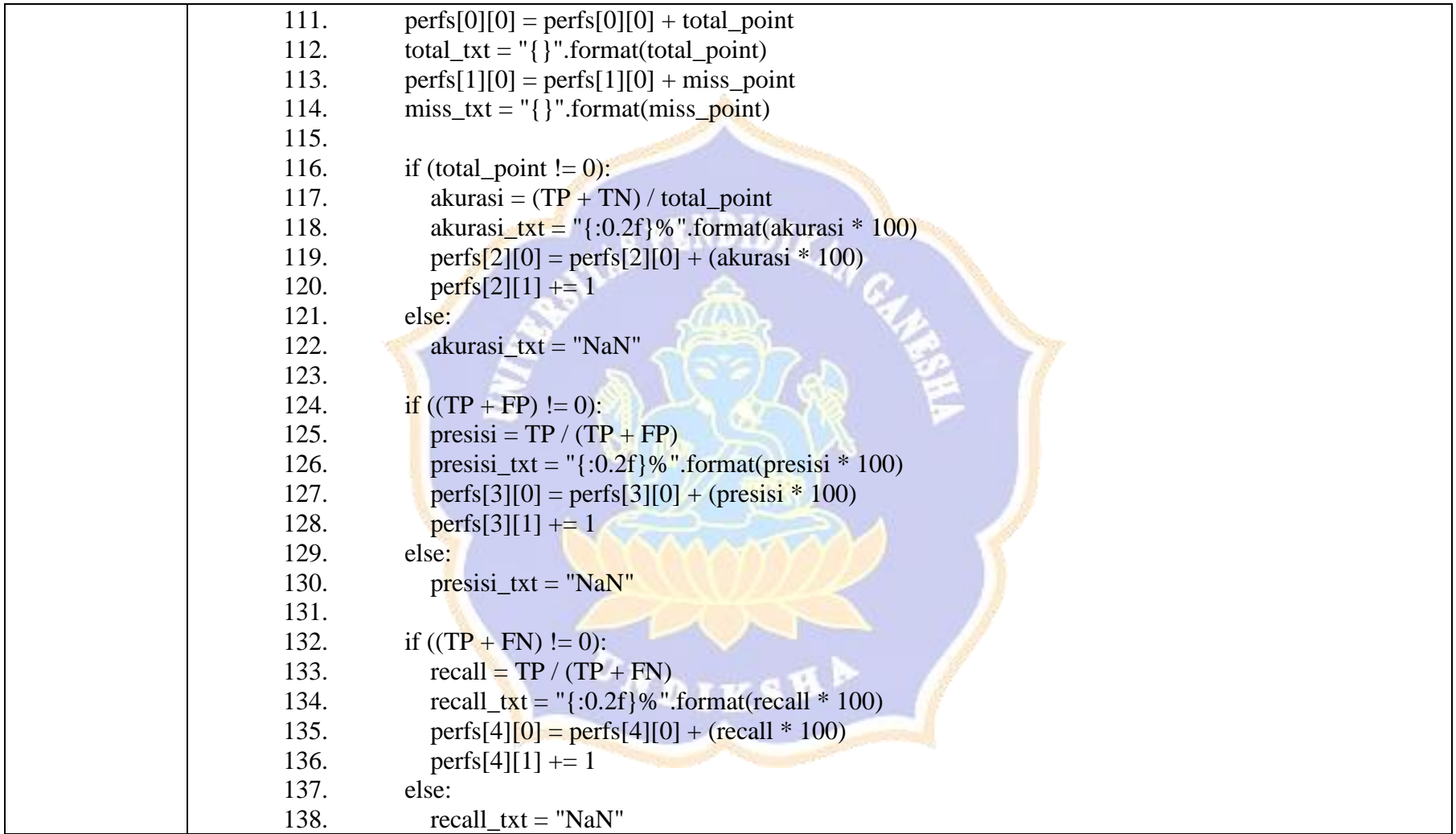

```
139. 
140. if ((TN + FP) != 0):
141. specificity = TN / (TN + FP)142. specificity_txt = "\{:0.2f\}\%".format(specificity * 100)
143. perfs[5][0] = perfs[5][0] + (specificity * 100)
144. perfs[5][1] += 1145. else:
146. specificity_txt = "NaN"
147. 
148. if ((presis{\textbf{i}}_{tt} = "NaN") \& (recall{\textbf{i}}_{tt} = "NaN")):<br>149. if ((pressis{\textbf{i}}_{tt} = '16)):
             if ((presisi + recall) != 0):
150. f1_score = 2 * ((pressi * recall) / (pressi + recall))151. f1_score_txt = "\{:0.2f\}\%".format(f1_score * 100)
152. perfs[6][0] = perfs[6][0] + (f1_score * 100)
153. perfs[6][1] += 1
154. else:
155. f1_score_txt = "NaN"
156. else:
157. f1 score txt = "NaN"158. 
159. if has \text{attr}(x_{\text{test}}, '1 \text{ (prodi)'):}160. if ((x_test['1 (prodi)'].values == 1).sum() > 0):
161. prob_plh_1 = (((x_test['1 (prodi)'].values == 1) & (y_pred == "YA")).sum() / (x_test['1
   (predi)'].values == 1).sum()162. plh_1_txt = "{:0.2f}%".format(prob_plh_1 * 100)
163. perfs[7][0] = perfs[7][0] + (prob_plh_1 * 100)
164. perfs[7][1] += 1165. else:
```

```
166. plh_1_txt = "NaN"
167. else:
168. plh_1_txt = "NaN"
169. 
170. if hasattr(x_test, '2 (prodi)'):
171. if ((x \text{ test} [2 (prodi)'] \text{ values } == 1) . sum() > 0):172. prob_plh_2 = (((x_test['2 (prodi)'].values == 1) & (y_pred == "YA")).sum() / (x_test['2
   (prodi)'].values == 1).sum())
173. plh 2 txt = "{:0.2f}%".format(prob_plh_2 * 100)
174. perfs[8][0] = perfs[8][0] + (prob_plh_2 * 100)<br>175. perfs[8][1] += 1
              perfs[8][1] += 1176. else:
177. plh 2 txt = "NaN"
178. else:
179. plh_2.txt = "NaN"180. 
181. if hasattr(x_test, '3 (prodi)'):
182. if ((x \text{ test}[^3] (prodi)'].values == 1).sum() > 0):
183. prob_plh_3 = ((x_test['3 (prodi)'].values == 1) & (y_pred == "YA")) .sum() / (x_test['3(prodi)'].values == 1).sum())
184. plh_3_txt = "{:0.2f}%".format(prob_plh_3 * 100)
185. perfs[9][0] = perfs[9][0] + (prob_plh_3 * 100)
186. perfs[9][1] += 1187. else:
188. plh 3 txt = "NaN"
189. else:
190. plh_3_txt = "NaN"191.
```

```
192. if (prodi != 'semua'):
193. print("Total: {}, Miss: {}, Akurasi: {}, Presisi: {}, Recall: {}, Specificity: {}, F1 Score: {}, Plh 
   1: {}, Plh 2: {}, Plh 3: 
   {}<br>".format(total_txt,miss_txt,akurasi_txt,presisi_txt,recall_txt,specificity_txt,f1_score_txt,plh_1_txt,pl
   h_2.txt,plh_3.txt)
194. 
195. # average of all fold probabilities 
196. if (perfs[2][1] > 0):
197. avgperfs[2][0] = avgperfs[2][0] + (perfs[2][0] / perfs[2][1])
198. avgperfs[2][1] += 1199. akurasi_txt = "\{:0.2f\}\%".format(perfs[2][0] / perfs[2][1])
200. else:
201. akurasi_txt = "NaN"
202. 
203. if perfs[3][1] > 0:
204. avgperfs[3][0] = avgperfs[3][0] + (perfs[3][0] / perfs[3][1])
205. avgperfs[3][1] += 1206. presisi_txt = "\{0.2f\}\%".format(perfs[3][0] / perfs[3][1])
207. else:
208. presisi_txt = "NaN"
209. 
210. if (perfs[4][1] > 0):
211. avgperfs[4][0] = avgperfs[4][0] + (perfs[4][0] / perfs[4][1])
212. avgperfs[4][1] += 1213. recall_txt = "\{:0.2f\}\%".format(perfs[4][0] / perfs[4][1])
214. else:
215. recall_txt = "NaN"
216.
```

```
217. if (perfs[5][1] > 0):
218. avgperfs[5][0] = avgperfs[5][0] + (perfs[5][0] / perfs[5][1])
219. avgperfs[5][1] += 1220. specificity_txt = "\{:0.2f\}\%".format(perfs[5][0] / perfs[5][1])
221. else:
222. specificity_txt = "NaN"
223. 
224. if (perfs[6][1] > 0):
225. avgperfs[6][0] = avgperfs[6][0] + (perfs[6][0] / perfs[6][1])
226. avgperfs[6][1] += 1<br>227. f1 score txt = "{:0.
           25 f1_score_txt = "{:0.2f}%".format(perfs[6][0] / perfs[6][1])
228. else:
229. f1_score_txt = "NaN"
230. 
231. if (perfs[7][1] > 0):<br>232. avgperfs[7][0] =
           avgperfs[7][0] = avgperfs[7][0] + (perfs[7][0] / perfs[7][1])233. avgperfs[7][1] += 1234. plh_1_txt = "\{:\,0.2f\}\%".format(perfs[7][0] / perfs[7][1])
235. else:
236. plh_1_txt = "NaN"
237. 
238. if (perfs[8][1] > 0):
239. avgperfs[8][0] = avgperfs[8][0] + (perfs[8][0] / perfs[8][1])
240. avgperfs[8][1] \rightleftharpoons 1241. plh_2_txt = "{:0.2f}%".format(perfs[8][0] / perfs[8][1])
242. else:
243. plh_2_txt = "NaN"
244.
```

```
245. if (perfs[9][1] > 0):
246. avgperfs[9][0] = avgperfs[9][0] + (perfs[9][0] / perfs[9][1])
247. avgperfs[9][1] += 1248. plh_3_txt = "{:0.2f}%".format(perfs[9][0] / perfs[9][1])
249. else:
250. plh 3 txt = "NaN"
251. 
252. i += 1253. 
254. if (prodi != 'semua'):
255. avgperfs[0][0] = avgperfs[0][0] + (perfs[0][0] / k)
256. total_txt = "{:0.1f}".format(perfs[0][0] / k)
257. avgperfs[1][0] = avgperfs[1][0] + (perfs[1][0] / k)
258. miss_txt = "\{:0.1f\}".format(perfs[1][0] / k)
259. print("Average: <br>')260. else:
261. avgperfs[0][0] = avgperfs[0][0] + (perfs[0][0])
262. total txt = "{:0.0f}" .format(perts[0][0])263. avgperfs[1][0] = \frac{\text{avgperfs}[1][0] + (\text{perfs}[1][0])}{\text{avgperfs}[1][0]}264. miss_txt = "\{:0.0f\}".format(perfs[1][0])
265. recordprodi = conn.execute("SELECT prodi FROM data_prodi WHERE kode_prodi =
   {}".format(no_prodi)).fetchall()
266. nama_prodi = pd.DataFrame(recordprodi,columns=['prodi'])
267. print("\{ \}: \{ \}: \}: hormat(i, ".join(nama_prodi['prodi'].values)))
268. 
269. print("Total: \{\}, Miss: \{\}, Akurasi: \{\}, Presisi: \{\}, Recall: \{\}, Specificity: \{\}, F1 Score: \{\}, Plh 1: \{\},
   Plh 2: {}, Plh 3:
```

```
{}<br>".format(total_txt,miss_txt,akurasi_txt,presisi_txt,recall_txt,specificity_txt,f1_score_txt,plh_1_txt,pl
   h_2.txt,plh_3.txt)
270.
271. if (prodi == 'semua'):
272. # average of all prodi probabilities
273. avgperfs[0][0] = avgperfs[0][0] / i
274. total_txt = "\{:0.2f\}".format(avgperfs[0][0])
275. 
276. avgperfs[1][0] = avgperfs[1][0]/i277. miss_txt = "\{:0.2f\}".format(avgperfs[1][0])
278. 
279. if (avgperfs[2][1] > 0):
280. avgperfs[2][0] = avgperfs[2][0] / avgperfs[2][1]
281. akurasi_txt = "\{:0.2f\}\%".format(avgperfs[2][0])
282. else:
283. akurasi txt = "NaN"
284. 
285. if (avgperfs[3][1] > 0):
286. avgperfs[3][0] = avgperfs[3][0] / avgperfs[3][1]
287. presisi_txt = "\{:\,0.2f\}\%".format(avgperfs[3][0])
288. else:
289. presisi_txt = "NaN"
290. 
                                       rsk
291. if (avgperfs[4][1] > 0):
292. avgperfs[4][0] = avgperfs[4][0] / avgperfs[4][1]293. recall_txt = "\{:0.2f\}%".format(avgperfs[4][0])
294. else:
295. recall txt = "NaN"
```
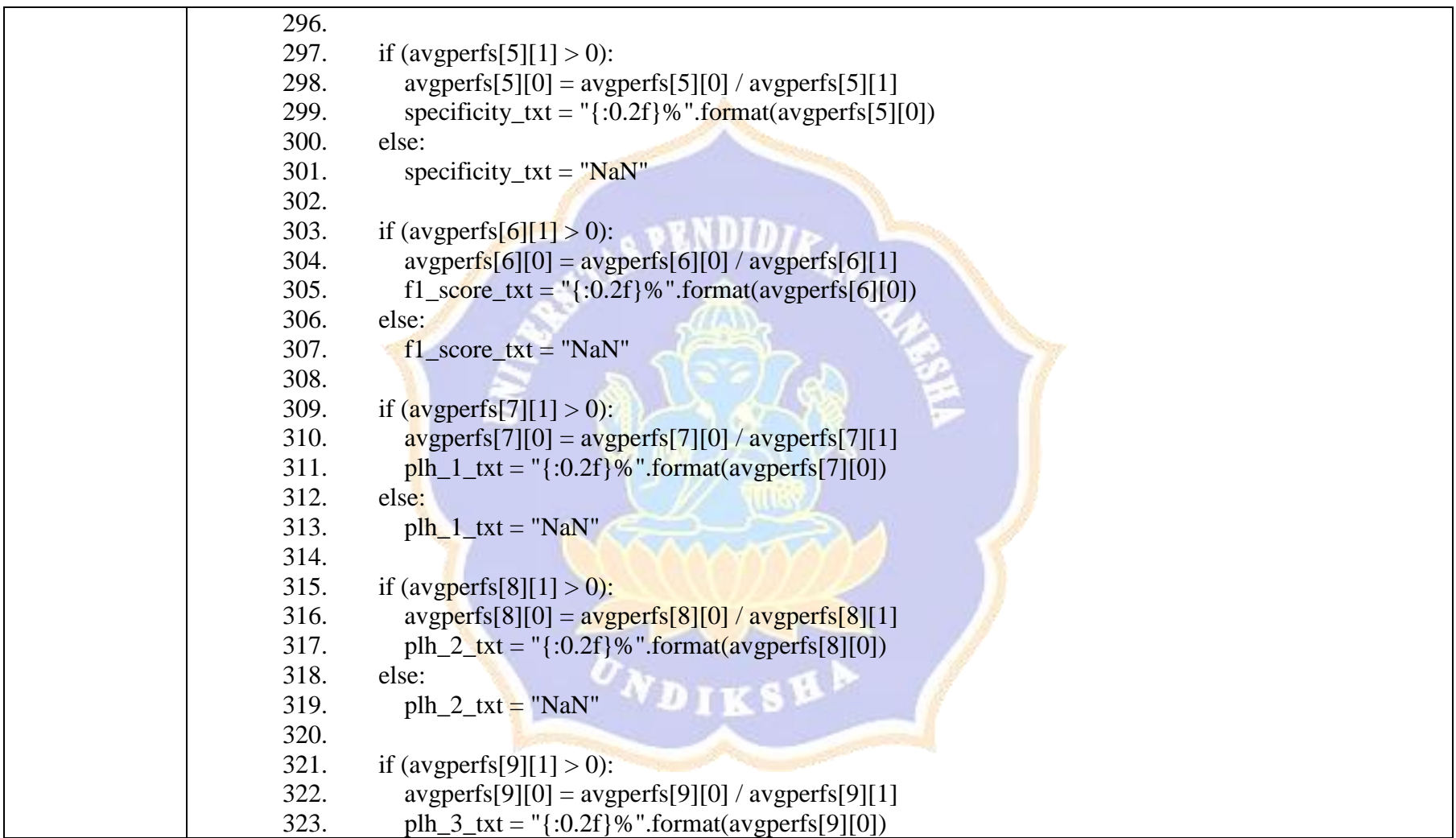

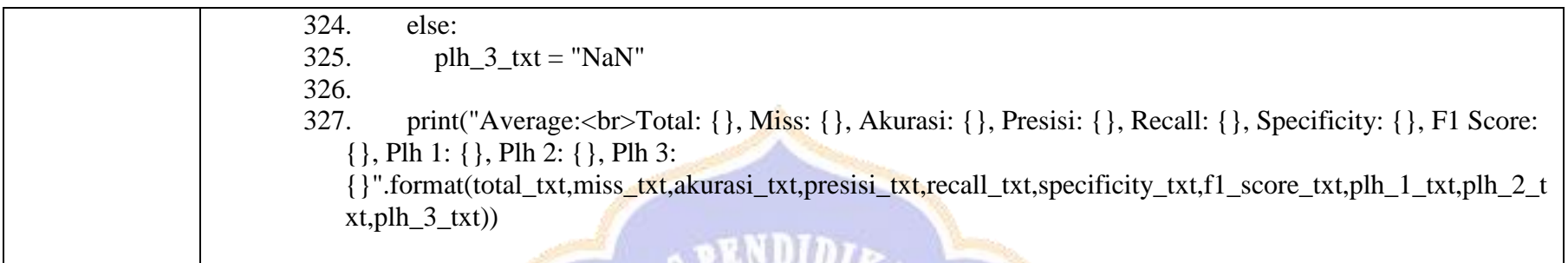

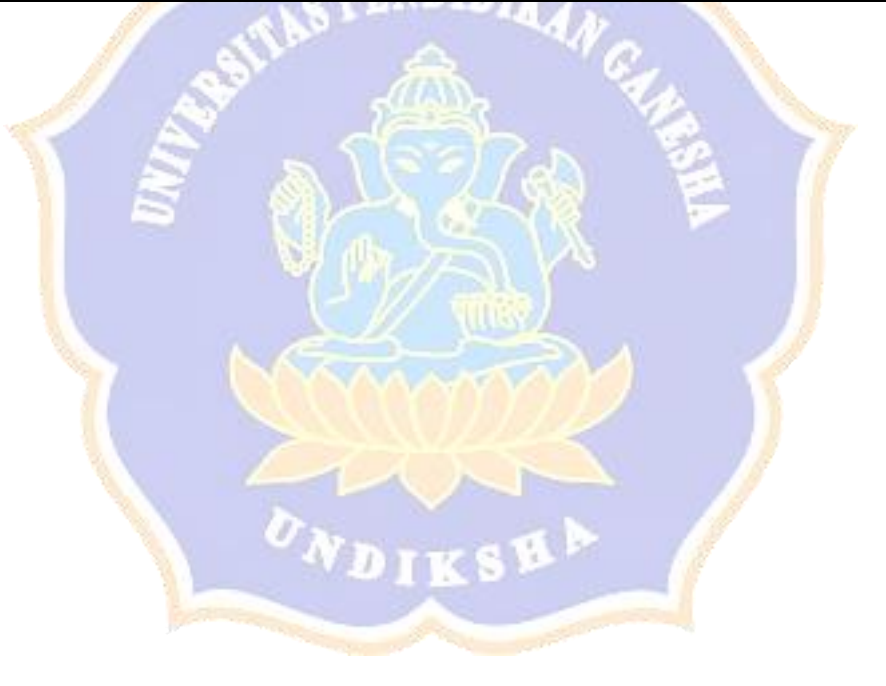

#### **Lampiran 4. Hasil Pengujian Kesesuaian**

Dari tahap perancangan peneliti membuat rancangan perhitungan manual mengenai "Pengembangan Sistem Cerdas untuk Prediksi Daftar Kembali Penerimaan Mahasiswa Baru di Undiksha dengan Metode Naive Bayes", pada tahap *deployment* perhitungan tersebut diimplementasikan menjadi sistem. Adapun uji kesesuain antara perhitungan manual pada sistem menggunakan metode Naive Bayes adalah sebagai berikut:

Implementasi data train yang sudah diketahui nilai prediksi daftar kembalinya (prodi Pendidikan Teknik Informatika):

۷D

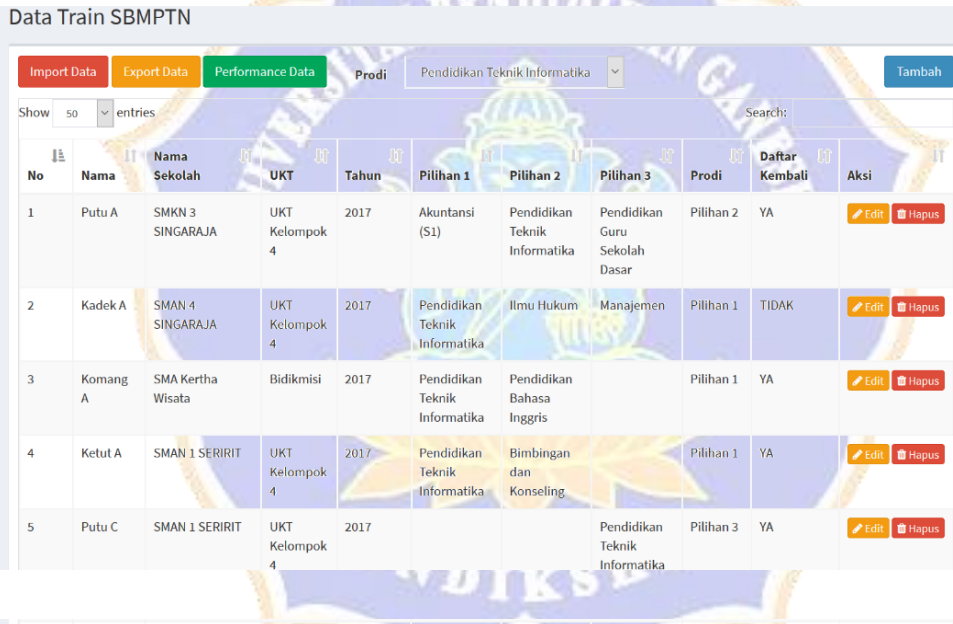

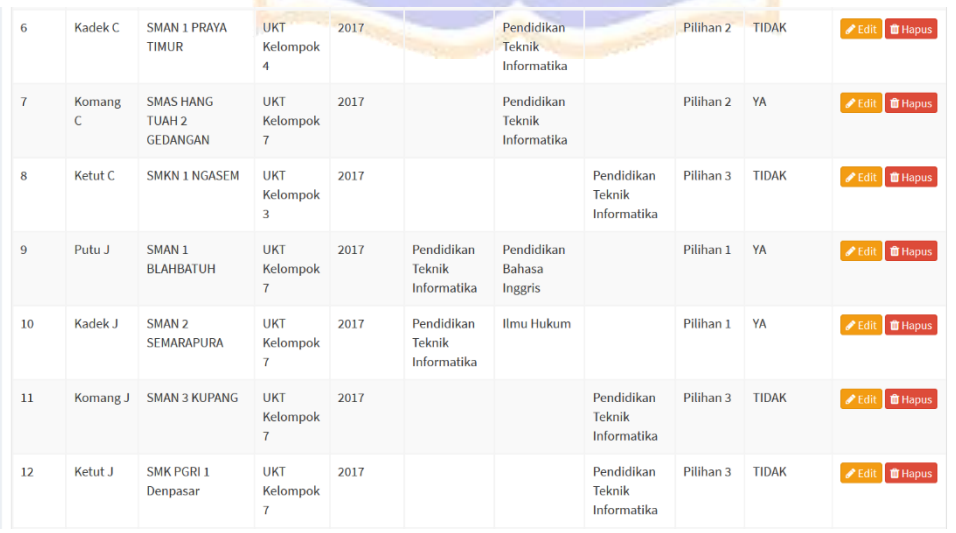

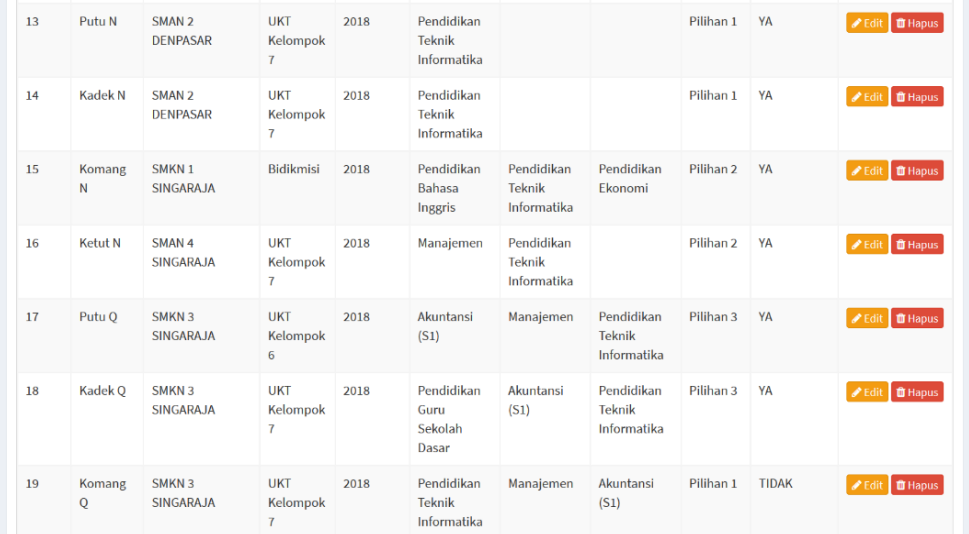

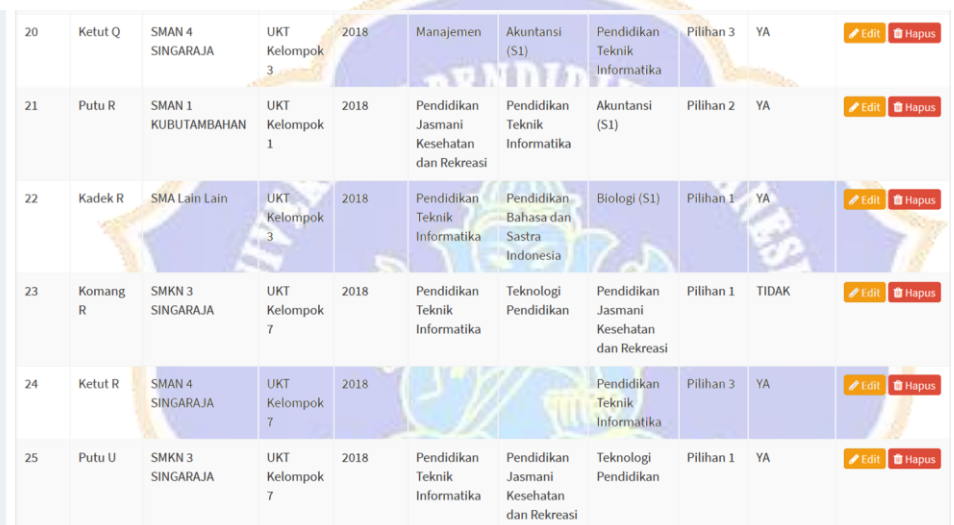

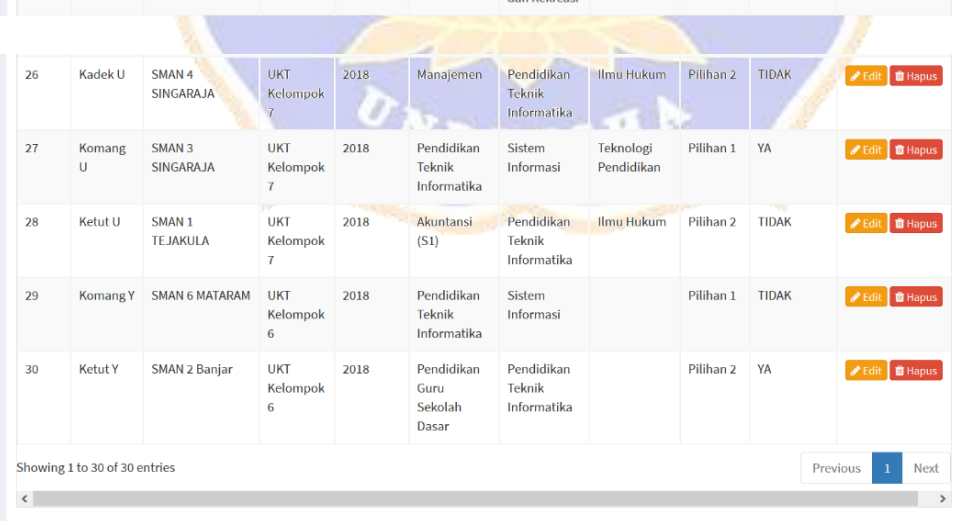

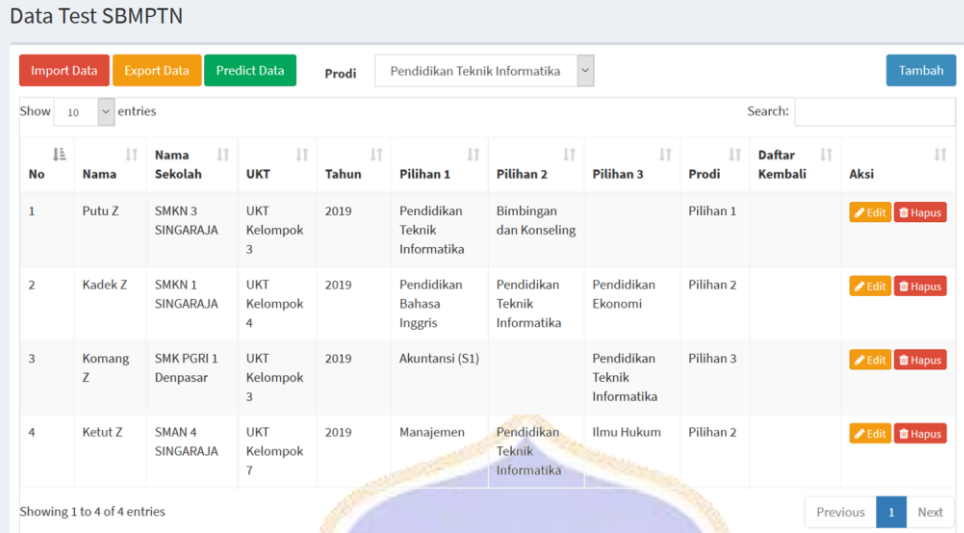

Implementasi data test yang akan dicari nilai prediksi daftar kembalinya:

Dari inputan yang telah dilakukan pada perhitungan manual, digunakan persamaan berikut untuk mendapat probabilitas masing-masing atribut yang diperlukan:

$$
\rho i = \frac{m_i}{n}
$$

Berikut merupakan proses untuk mendapatkan nilai probabilitas:

 $P (YA) = 20/30 = 0.67$ 

P (nama\_sekolah = SMKN 3 Singaraja | YA) =  $4/20 = 0.2$ 

 $P (ukt = UKT Kelompok 3 | YA) = 2/20 = 0.1$ 

- P (pilihan\_1 = Pendidikan Teknik Informatika | YA) =  $9/20 = 0.45$
- P (pilihan  $2 =$  Bimbingan dan Konseling | YA) =  $1/20 = 0.05$

P (pilihan\_3 = - | YA) =  $9/20 = 0.45$ 

P (prodi = Pilihan  $1 | YA$ ) = 9/20 = 0.45

 $P (TIDAK) = 10/30 = 0.33$ 

P (nama\_sekolah = SMKN 3 Singaraja | TIDAK) =  $2/10 = 0.2$ 

P (ukt = UKT Kelompok  $3 | TIDAK$ ) =  $1/10 = 0.1$ 

P (pilihan\_1 = Pendidikan Teknik Informatika | TIDAK) =  $4/10 = 0.4$ 

P (pilihan\_2 = Bimbingan dan Konseling | TIDAK) =  $0/10 = 0$ 

$$
P(\text{pilihan}_3 = - | \text{TIDAK}) = 2/10 = 0.2
$$

 $P$  (prodi = Pilihan 1 | TIDAK) =  $4/10 = 0.4$ 

Jika ada probabilitas yang bernilai nol maka dilakukan perhitungan tersebut dengan menerapkan Laplace Correction pada semua data dalam satu atribut yang sama:

$$
\rho i = \frac{m_i + 1}{n + k}
$$

Berikut merupakan proses untuk mendapatkan nilai probabilitas nol:

P (pilihan  $2 = \text{Bimbingan}$  dan Konseling | YA) =  $\frac{1+1}{20+10} = 0.07$ 

P (pilihan  $2 =$  Bimbingan dan Konseling | TIDAK) =  $\frac{0+1}{10+6} = 0.06$ 

Kemudian perbandingan probabilitas YA dan TIDAK dari daftar\_kembali dapat dicari dengan menggunakan persamaan dari teorema Bayes (Bustami, 2010):

$$
P(H|X) = \frac{P(X|H) \cdot P(H)}{P(X)}
$$

Berikut merupakan proses untuk mendapatkan nilai daftar\_kembali: P (YA|daftar\_kembali) =  $0.67 \times 0.2 \times 0.1 \times 0.45 \times 0.07 \times 0.45 \times 0.45 = 8.1 \times 10^5$ P (TIDAK daftar kembali) = 0.33 x 0.2 x 0.1 x 0.4 x 0.06 x 0.2 x 0.4 = 1.33 x10<sup>5</sup>

Karena nilai probabilitas daftar\_kembali YA lebih tinggi dari nilai daftar\_kembali TIDAK, maka didapat kesimpulan bahwa nilai daftar\_kembali pada data test Putu Z adalah YA. Untuk Kadek Z, Komang Z, dan Ketut Z masingmasing mendapatkan YA, TIDAK, dan TIDAK pada nilai masing-masing daftar\_kembali dengan menggunakan tahapan yang sama dengan mencari nilai daftar\_kembali pada data test Putu Z.

Berdasarkan hasil perhitungan manual dan sistem tersebut terlihat bahwa tidak ada perbedaan hasil prediksi antara prediksi manual dan prediksi yang dilakukan pada sistem, sehingga dapat dikatakan bahwa hasil antara perhitungan manual dan sistem sudah sesuai.

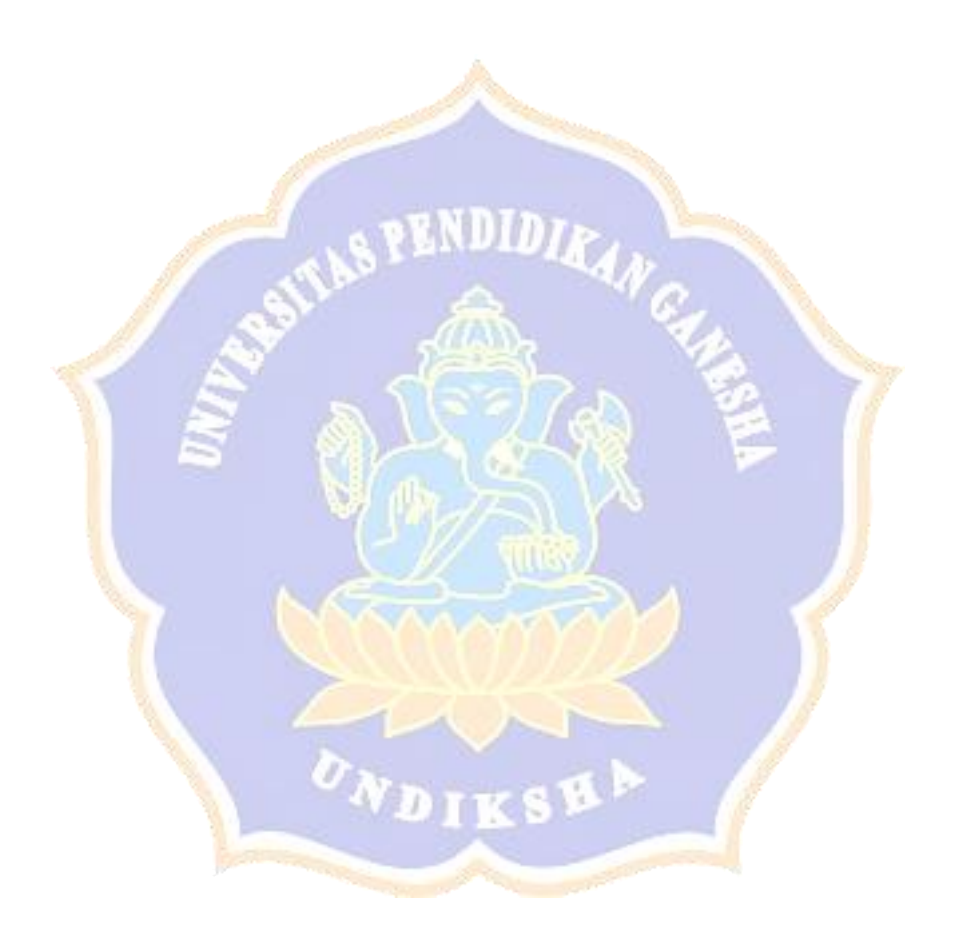

## **Lampiran 5. Pengujian Respon Pengguna**

# PENGUJIAN SISTEM USABILITY SCALE PADA SISTEM CERDAS UNTUK PREDIKSI DAFTAR KEMBALI PENERIMAAN MAHASISWA BARU DI UNDIKSHA DENGAN METODE NAIVE BAYES

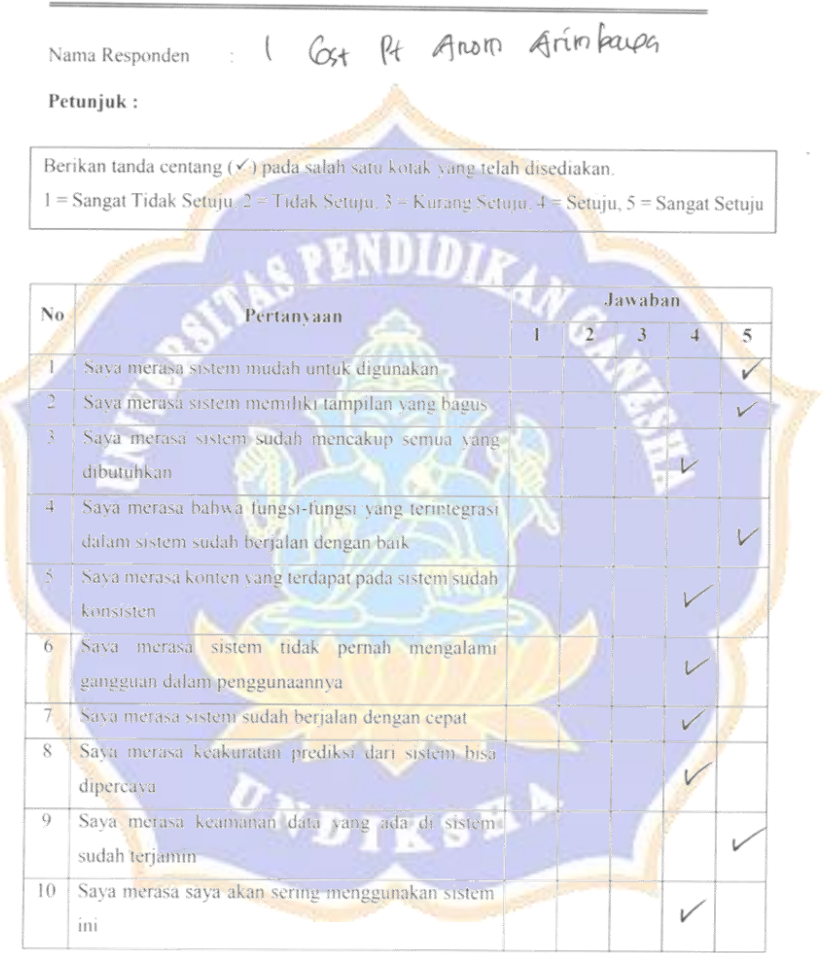

 $\begin{picture}(180,170)(-30,17){\line(1,0){155}} \put(15,17){\line(1,0){155}} \put(15,17){\line(1,0){155}} \put(15,17){\line(1,0){155}} \put(15,17){\line(1,0){155}} \put(15,17){\line(1,0){155}} \put(15,17){\line(1,0){155}} \put(15,17){\line(1,0){155}} \put(15,17){\line(1,0){155}} \put(15,17){\line(1,0){155}} \put(15,17){$ 

(1 Get Pl Anora Grimbaum

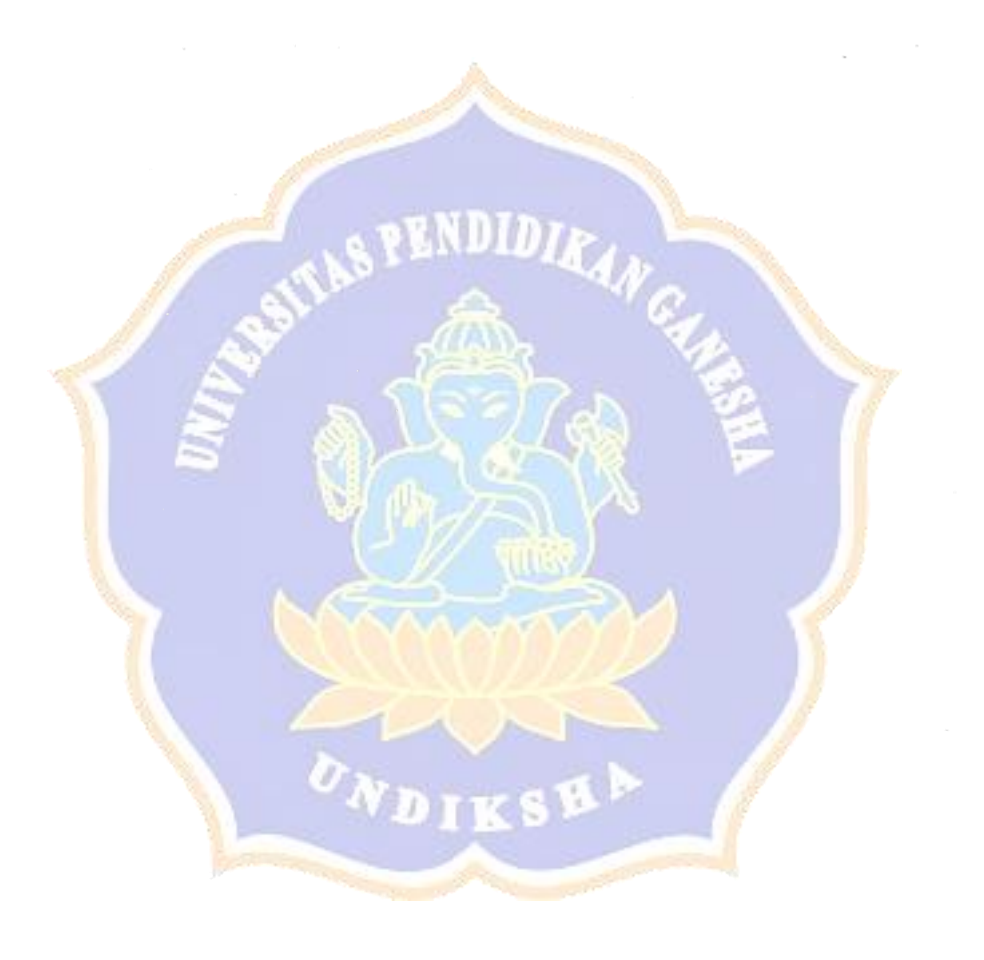

**Lampiran 6. Hasil Pengujian Respon Pengguna**

Adapun cara perhitungan kuesioner SUS adalah sebagai berikut.

1. Menentukan bobot penilaian

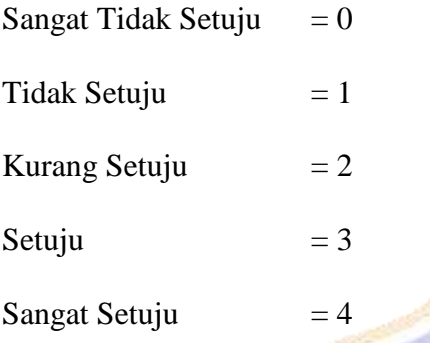

Penentuan bobot ditentukan berdasarkan skala Likert.

- 2. Kemudian setiap pernyataan dikalikan dengan 2,5 lalu dijumlahkan.
- 3. Adapun rating dan skala konversi skor rerata SUS adalah sebagai berikut:

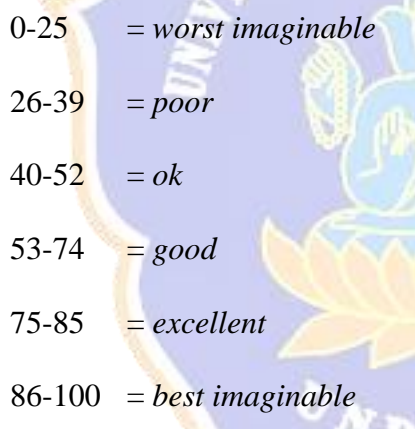

Adapun perhitungan pengujian respon pengguna yang telah dilakukan peneliti:

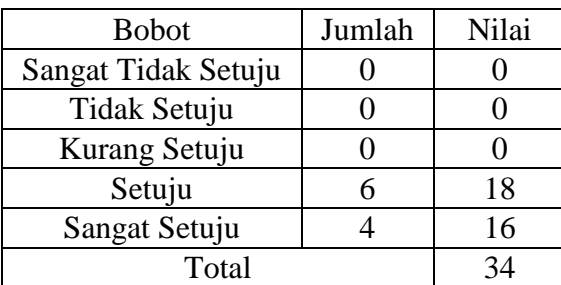

Hasil akhir  $= 34 \times 2,5 = 85$ 

Dari hasil perhitungan pengujian respon pengguna diperoleh nilai SUS sebesar 85%. Hal ini menunjukan bahwa tingkat usabilitas sistem tergolong dalam kategori *excellent* dan dapat diterima serta digunakan dengan mudah oleh pengguna.

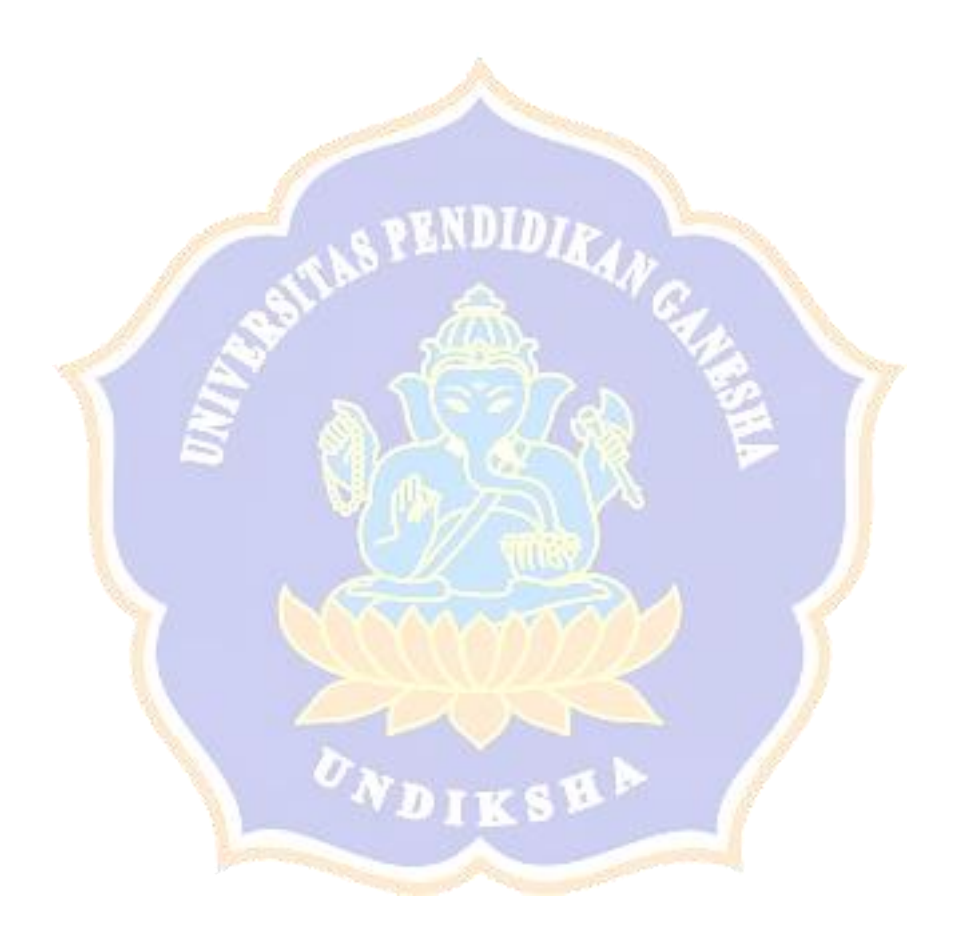